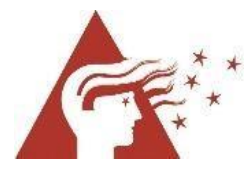

# Zitieren am BRG 18

Zitierleitfaden – Version 4.2.2 (März 2024) Ein Beitrag zum VWA-Curriculum

Die Kunst des Zitierens lernt niemand von heute auf morgen. Viele Fragen klären sich durch Nachschlagen einschlägiger Literatur. Viel Erfolg!

Der BRG-18-Zitierleitfaden basiert auf auf der **7. Auflage des** *Publication Manual* **der American Psychological Association (APA 7th edition 2020)**.

Im vorliegenden Zitierleitfaden sind die wichtigsten Regeln herausgehoben und mit Beispielen angereichert. Weiterreichende Informationen finden sich im *Publication manual of the American Psychological Association* (American Psychological Association, 2020).

**Wichtige Änderungen bei APA 7**: Diese Version weicht in einigen Aspekten grundlegend vom Zitierstil der Deutschen Gesellschaft für Psychologie, der auf APA 5 basiert und in früheren Versionen des Zitierleitfadens des BRG 18 Grundlage war, ab. Die wichtigsten sind:

- Bei Buchpublikationen werden im Langbeleg keine Verlagsorte mehr angegeben.
- Bei Webseiten mit Datumsangabe wird im Langbeleg kein Zugriffsdatum mehr angegeben.
- Die Regeln für Kursivschreibung sind vereinheitlicht worden.
- Blockzitate sind nur mehr durch Einrückung gekennzeichnet.

Ein APA 7-Generator sowie wesentliche Informationen zum Zitierstil von APA 7 finden sich auf der Webseite SCRIBBR (*Erstelle*, o. J.).

*Hinweise zur Nutzung des Leitfadens*

Alle verwendeten Abkürzungen finden sich im Abkürzungsverzeichnis erklärt.

Kopier- und Vervielfältigungsverbot: Das vorliegende Werk ist seiner Beschaffenheit und Bezeichnung nach zum Unterrichtsgebrauch im BRG18 bestimmt (UrhG § 42 Abs. 6).

# Inhaltsverzeichnis

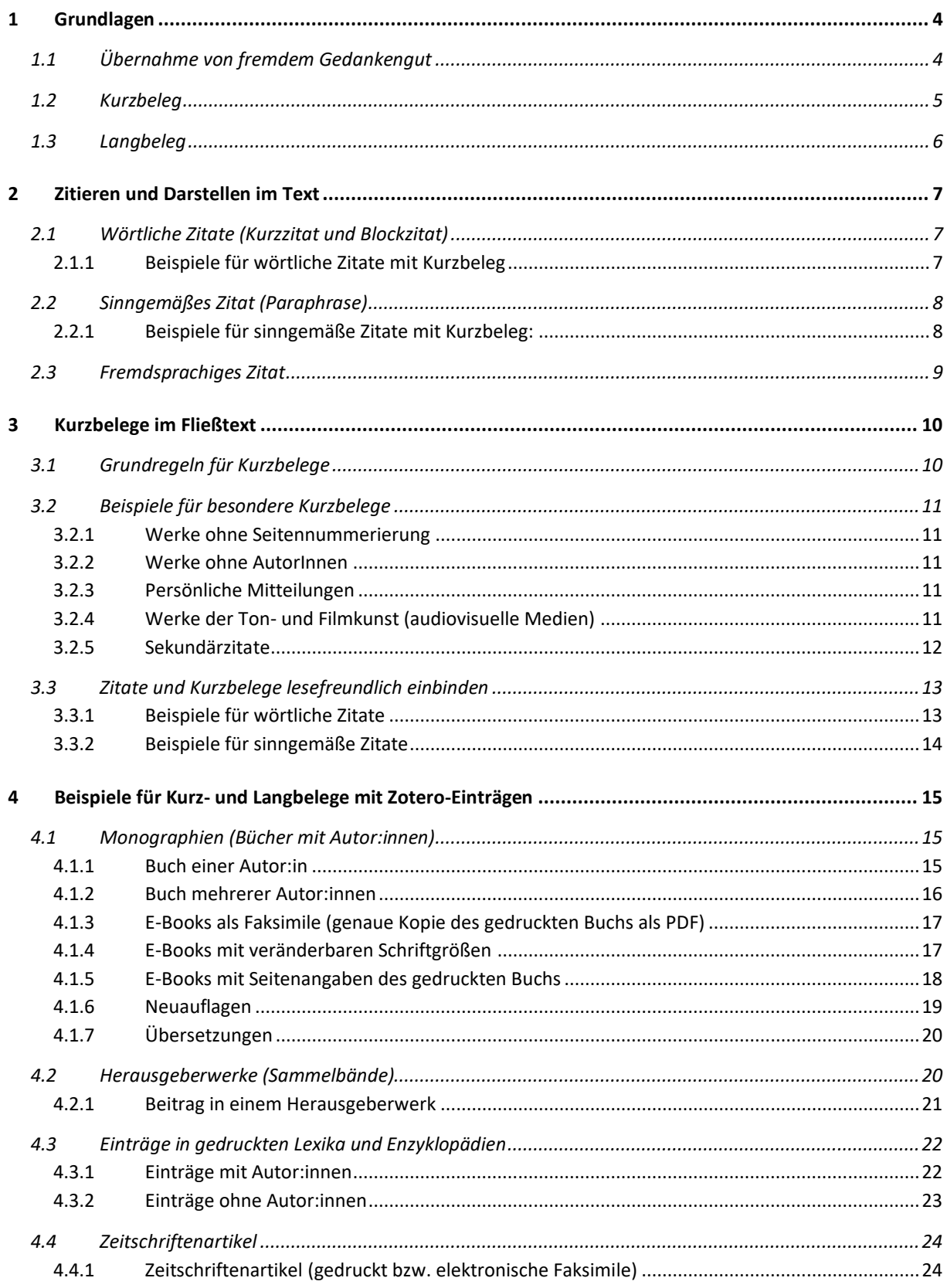

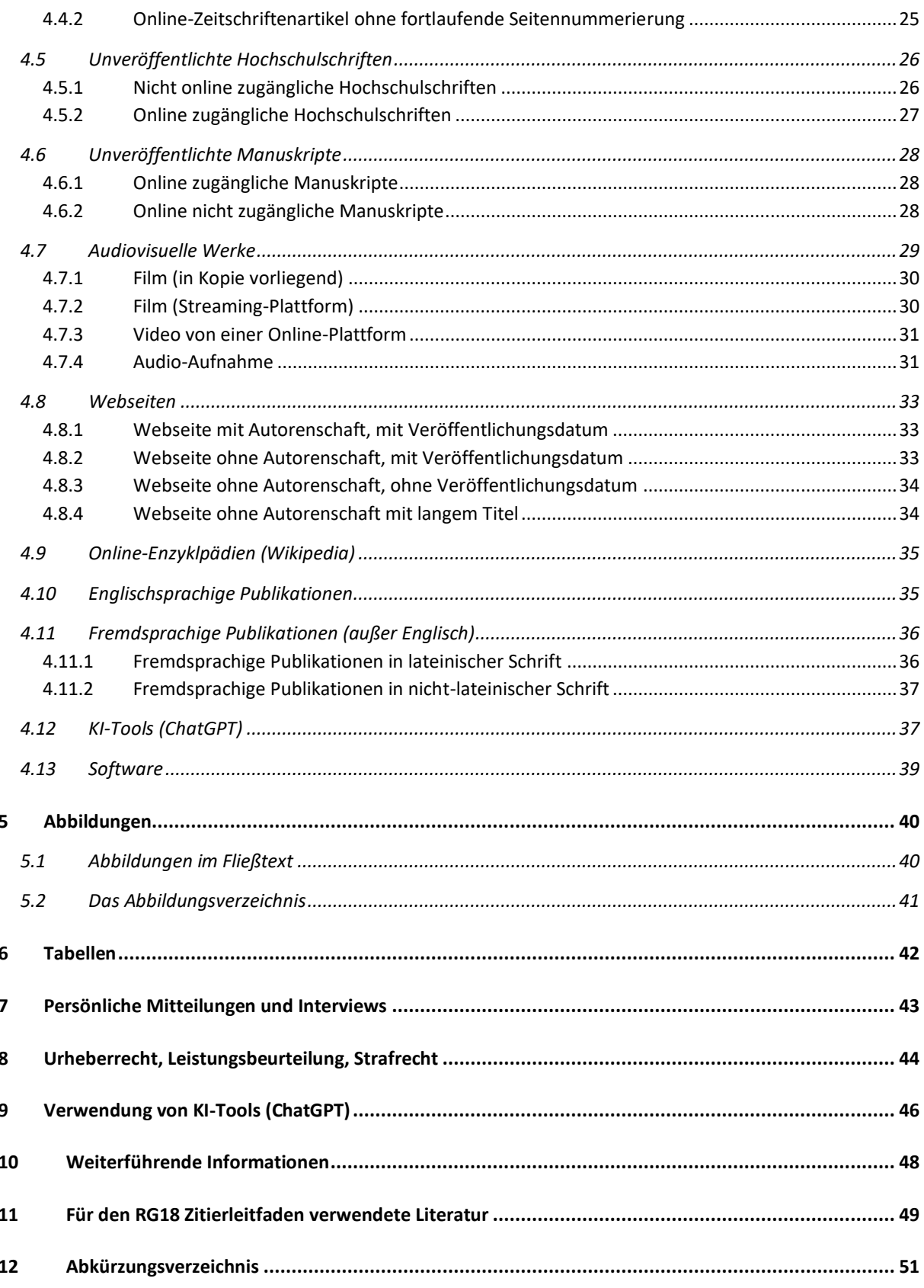

# <span id="page-3-0"></span>**1 Grundlagen**

Ein Zitat ist die erlaubte Übernahme fremden Gedankenguts eines Werkes in eigene Werke unter Angabe der Quelle. Eine Übernahme, ohne die Quelle anzugeben, wird Plagiat genannt und ist Diebstahl von geistigem Eigentum, ein Strafbestand wie jeder andere Diebstahl auch.

Bei Quellenangaben unterscheidet man zwei Arten, den Kurzbeleg (auch Kurzhinweis oder Quellenverweis) und den Langbeleg (auch Vollbeleg). Um nicht bei jedem einzelnen Zitat eine umfangreiche Angabe der verwendeten Werke machen zu müssen, wird im Text bloß eine kurze Angabe gemacht (=Kurzbeleg), die es ermöglicht, detaillierte Angaben (=Langbeleg) im Literaturverzeichnis nachzuschauen.

# <span id="page-3-1"></span>**1.1 Übernahme von fremdem Gedankengut**

Das folgende Beispiel zeigt das Ende von Seite 17 eines Werkes von Katharina Henz über vorwissenschaftliches Arbeiten, aus dem zitiert werden soll:

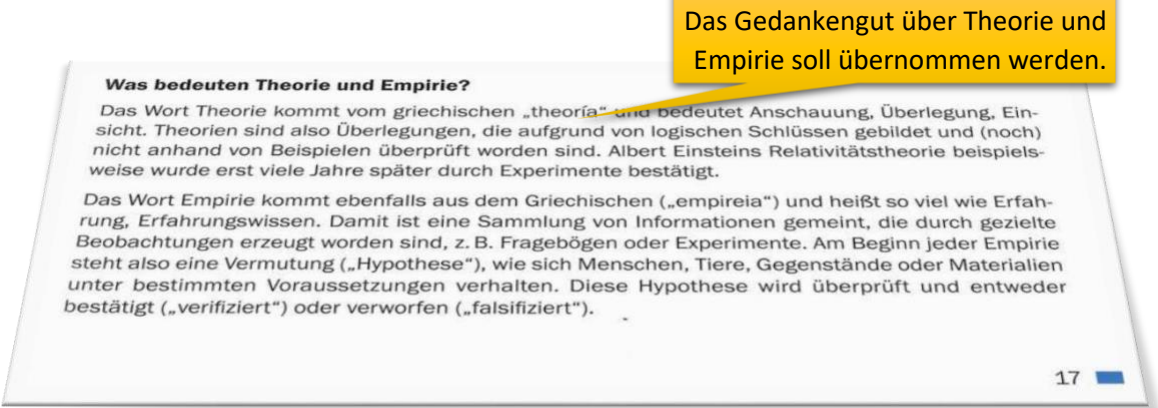

Der Inhalt wird in eigenen Worten umschrieben, zum Beispiel:

Das übernommene Gedankengut wird in einem Satz sinngemäß wiedergegeben …

... zwischen zwei Möglichkeiten unterschieden. Theorien entstehen aus Überlegungen und logischen Schlussfolgerungen, empirische Erkenntnisse hingegen aus gesammelten Informationen, die durch Überprüfung einer aufgestellten Hypothese zu neuem Wissen führen (Henz, 2011, S. 17). In der Wissenschaft herrschen ...

> …und mit einer Quellenangabe in Form eines Kurzbelegs versehen, …

#### Literaturverzeichnis:

Henz, K. (2011). Vorwissenschaftliches Arbeiten. Ein Praxisbuch für die Schule. Dorner.

… der auf einen Langbeleg mit detaillierten Angaben zur Quelle verweist.

:

# <span id="page-4-0"></span>**1.2 Kurzbeleg**

Der Kurzbeleg ist sehr einfach aufgebaut. Er wird in runde Klammern geschrieben und enthält üblicherweise drei Angaben: 1. AutorInnen, 2. Erscheinungsjahr und 3. die Angabe, an welcher Stelle des Werkes das übernommene Gedankengut zu finden ist (meistens eine Seitenangabe). Beispiel für einen typischen Kurzbeleg:

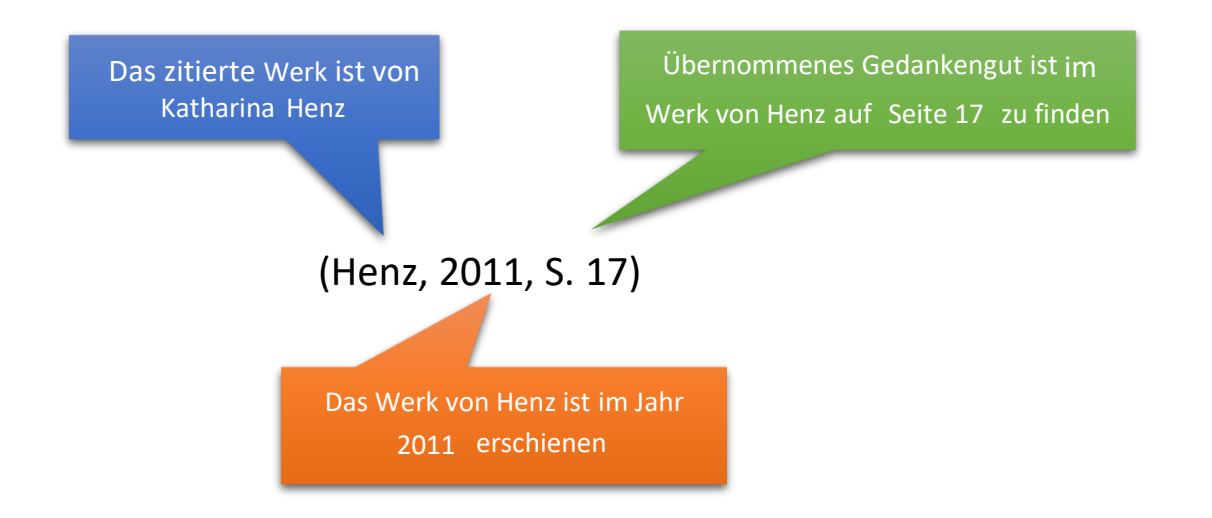

# <span id="page-5-0"></span>**1.3 Langbeleg**

Langbelege stehen nicht im Text, sondern im Literaturverzeichnis. Sie versetzen LeserInnen in die Lage, die verwendeten Quellen beispielsweise in einer Bibliothek oder im Internet zu finden. Für jeden Langbeleg existiert mindestens ein Kurzbeleg im Werk. Beispiel:

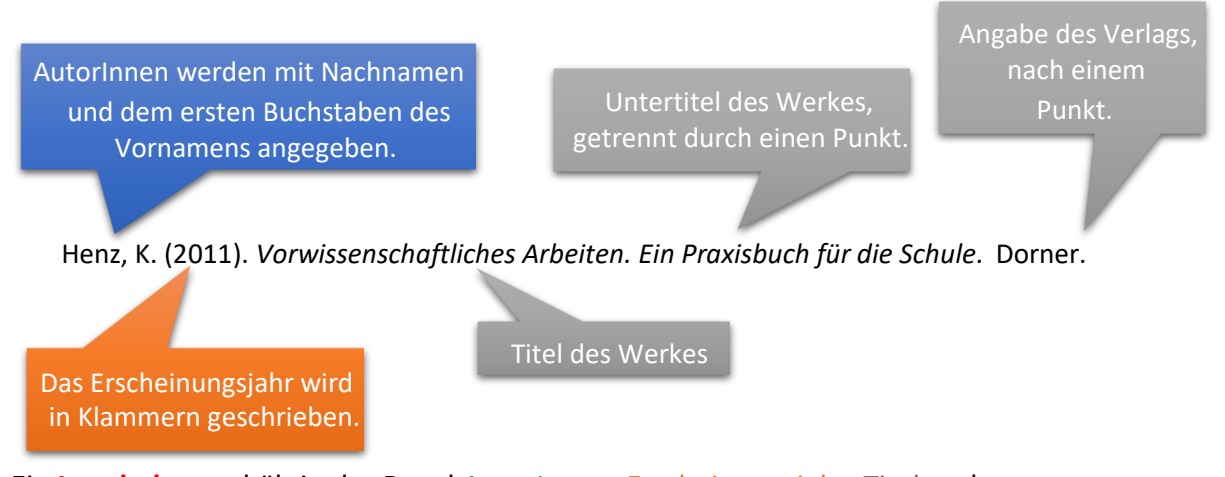

Ein **Langbeleg** enthält in der Regel AutorInnen, Erscheinungsjahr, Titel und Publikationsdaten. Ein Punkt im Langbeleg dient grundsätzlich zur Trennung der einzelnen Bestandteile. Nach einem Punkt steht immer ein Leerzeichen.

# <span id="page-6-0"></span>**2 Zitieren und Darstellen im Text**

Das fremde Gedankengut kann wortgenau (= wörtliches Zitat, direktes Zitat) oder sinngemäß (= sinngemäßes Zitat, indirektes Zitat, Paraphrase) übernommen werden. Die Angabe des Kurzbelegs ist grundsätzlich unabhängig davon, ob wörtlich oder sinngemäß zitiert wird.

# <span id="page-6-1"></span>**2.1 Wörtliche Zitate (Kurzzitat und Blockzitat)**

- Wörtliche Zitate werden buchstabengenau Zeichen für Zeichen übernommen.
- Wörtliche Zitate werden nur verwendet, wenn die (eigentümliche) Formulierung übernommen werden soll.
- Es werden sogar Rechtschreibfehler, Grammatikfehler, Hervorhebungen und Absätze übernommen.
- Kurzzitate werden unter Anführungszeichen gesetzt.
- Ab ca. 40 Wörtern wird ein Blockzitat erstellt. Der Text wird mit 1,3 cm eingerückt und es werden keine Anführungszeichen gesetzt.
- Der Kurzbeleg erfolgt unmittelbar nach jedem Zitat.

## <span id="page-6-2"></span>**2.1.1** *Beispiele für wörtliche Zitate mit Kurzbeleg*

#### 1) **Kurzzitat:**

"**Jedes Zitat** muss überprüfbar und einwandfrei nachvollziehbar sein" (Karmasin & Ribing, 2011, S. 116).

#### 2) **Blockzitat:**

... ist sehr dynamisch. Dokumente werden gelöscht und geändert. Diese Eigenschaft wirkt sich nicht nur im Alltag aus, sondern auch in den Wissenschaften.

Das Internet weist als (wissenschaftliche) Quelle einen nicht unwesentlichen **Problembereich** auf. Elektronische Quellen bieten nicht dieselbe Sicherheit wie gedruckte und katalogisierte Bücher und Zeitschriften.

So kann es passieren, dass ein Leser Ihrer Arbeit, der die von Ihnen zitierte Internetseite aufruft, ganz andere Informationen auf einer veränderten Seite auffindet. Schlimmer noch, wenn **das zitierte URL am angegebenen Platz nicht auffindbar ist und kein Verweis eine neue Adresse anzeigt**. (Karmasin & Ribing, 2011, S. 107)

Um diese Eigenschaft zu entschärfen, gibt es ….

# <span id="page-7-0"></span>**2.2 Sinngemäßes Zitat (Paraphrase)**

In den meisten Fällen wird fremdes Gedankengut sinngemäß übernommen, das bedeutet, in eigenen Worten und oft zusammenfassend paraphrasiert.

- Es werden keine Anführungszeichen gesetzt.
- Der Kurzbeleg erfolgt unmittelbar nach dem Zitat, in Klammern.
- Im Kurzbeleg werden Seiten angegeben, wenn sich das übernommene Gedankengut auf konkrete Sätze oder Absätze bezieht.
- Im Kurzbeleg werden keine Seiten angegeben, wenn sich das übernommene Gedankengut auf zentrale Gedanken des Werkes oder auf ein ganzes Werk bezieht.
- Längere Passagen aus der Quelle (zum Beispiel ganze Kapitel) werden paraphrasierend, zusammenfassend wiedergegeben. Die Absätze können auch umfassender sein.

# <span id="page-7-1"></span>**2.2.1** *Beispiele für sinngemäße Zitate mit Kurzbeleg:*

#### 1) **Bezug auf ein ganzes Werk:**

Es folgte eine ereignisnahe Beschäftigung mit der vorwissenschaftlichen Arbeits- und Denkweise in der Schule (Henz, 2011).

#### 2) **Bezug auf konkrete Stellen eines Werks:**

Das vorwissenschaftliche Arbeiten erfüllt nicht vollständig wissenschaftliche Gütekriterien, mit Ausnahme der Einhaltung der Regeln des wissenschaftlichen Zitierens (Henz, 2011, S. 6).

Die APA-Richtlinien fordern beim Paraphrasieren keine Angabe des Wortes "siehe" oder der Abkürzung "vgl." am Anfang des Kurzbelegs. In der Praxis sind diese beiden Varianten oft anzutreffen. Im Grunde genommen handelt es sich um Aufforderungen an LeserInnen, die Paraphrase mit dem Original zu vergleichen (bei vgl.) oder dort nachzusehen (bei siehe).

Das Beispiel in Kapitel 1.2 zeigt die formale Angabe von Kurzbelegen. Nicht bei allen Werken sind AutorInnen, Erscheinungsjahr oder genaue Seitenangaben möglich. Zudem können Zitate lesefreundlich in das eigene Sprachwerk integriert werden. In diesem Kapitel finden sich Beispiele für weitere Kurzbelege und für Möglichkeiten, Quellenverweise im Text einzubinden.

In wissenschaftlichen Quellen sind auch folgende Kurzbelege zu finden:

```
 (Karmasin & Ribing , 2011) (Wissenschaftsethik, o. J.) (ebd.) 
 (Deutsche Gesellschaft für Psychologie, 2007) (DGPs, 2007, Kap. 3) 
  (Mayer, 2014, Schlussfolgerungen, Abs. 3) (Ribbons et al., 2003) 
  (Adam, Lee & Meier, 1999, S. 294) Gibbson et al. (2011) … (S. 5) 
   (Knol, 1932, zit. nach Mayr, 2012, S. 298) (ebd., S. 344ff.)
```
## <span id="page-8-0"></span>**2.3 Fremdsprachiges Zitat**

Ein fremdsprachiges Zitat wird in der Originalsprache angeführt und in einer Fußnote übersetzt. Texte in nicht lateinischen Buchstaben werden nach lateinischen Buchstaben transliteriert. Eine Übersetzung kann ausbleiben, wenn das Zitat auf Englisch vorliegt. Alle anderen Sprachen werden in die Sprache der VWA (Deutsch oder Englisch) übersetzt. Die Fußnotenzeichen werden nach dem abschließenden Anführungszeichen und bei Blockzitaten nach dem abschließenden Punkt gesetzt. (Deutsche Gesellschaft für Psychologie, 2019, S. 114) Ein Transliterationsservice bietet Google Translate, nicht jedoch Deepl.

Beispiel:

"Epicheírisi tis Europol me syntonístria tin Elláda entópise se 17 chóres 443 istoselídes, ton opoíon ta dedoména eíchan ypoklapeí."<sup>1</sup> (Delevénkos, 2023)

Der Langbeleg für das Literaturverzeichnis sieht so aus:

Delevénkos, D. (2023, Dezember 30). Psifiakó rififí sta ilektroniká katastímata [Digitales Riff in Online-Shops]. I KATHIMERINI.

https://www.kathimerini.gr/economy/562807165/psifiako-rififi-sta-ilektronika-katastimata/

<sup>1</sup> Eine von Griechenland koordinierte Europol-Operation identifizierte 443 Websites in 17 Ländern, deren Daten abgefangen wurden. (Übersetzung mit Hilfe von Google Translate)

# <span id="page-9-0"></span>**3 Kurzbelege im Fließtext**

Folgende Hinweise helfen beim Verstehen und beim Formulieren der Angaben in Kurzbelegen.

# <span id="page-9-1"></span>**3.1 Grundregeln für Kurzbelege**

- Wenn das Erscheinungsjahr unbekannt ist, wird stattdessen "o. J." (= ohne Jahr) geschrieben.
- Wenn AutorInnen nicht bekannt sind, wird ein Kurztitel (die ersten zwei, drei Wörter des Titels) angeführt.
- Manchmal handelt es sich nicht um Personen, sondern um einen Körperschaftsautor, zum Beispiel die Universität Wien, das Bildungsministerium oder die Deutsche Gesellschaft für Psychologie.
- Eine zitierte Quelle kann auch mehrere AutorInnen haben.
- Wenn keine Seitenzahlen angegeben werden können, dann lasse den dritten Teil des Kurzbelegs weg oder verwende andere Möglichkeiten der Stellenangabe, zum Beispiel "Kap." für ein Kapitel (bei E-Books).
- Bei audiovisuellen Medien wird eine Zeitangabe) statt einer Seitenangabe eingegeben. Das Format, der Zeitstempel (Timestamp) ist Stunde:Minute:Sekunde. Bei Angaben unter einer Stunde kann diese entfallen (zum Beispiel 1:06 oder 0:54- 1:32).
- Wenn sich der übernommene Inhalt über zwei Seiten der Quelle erstreckt, wird der Seitenangabe ein f. ohne Leerzeichen angefügt, bei mehr als zwei Seiten kommt ein ff. hinter die Seitenangabe (zum Beispiel S. 24f. oder S. 24ff.).
- Wenn im Text dasselbe Werk hintereinander zitiert wird, kann der Kurzbeleg vereinfacht werden, indem anstatt AutorInnen und Erscheinungsjahr die Abkürzung ebd. verwendet wird. Ist zudem dieselbe Seite gemeint, genügt (ebd.) als Kurzbeleg.
- Wenn aus einer Quelle ein Zitat zitiert wird, handelt es sich um ein sogenanntes Sekundärzitat. Es sind beide AutorInnen anzugeben (Beispiel 5 in 3.2).

# <span id="page-10-0"></span>**3.2 Beispiele für besondere Kurzbelege**

#### <span id="page-10-1"></span>**3.2.1** *Werke ohne Seitennummerierung*

Dies betrifft hauptsächlich Online-Medien (wissenschaftliche Blogs und Webseiten, Online-Zeitschriften…):

"Upload-Filter sind technische Maßnahmen, mit denen Online-Plattformen während des Hochladens von Nutzerinhalten wie Bilder, Texte, Videos oder Musik prüfen, ob Material urheberrechtlich geschützt ist oder nicht." (Wimmer, 2019).

#### <span id="page-10-2"></span>**3.2.2** *Werke ohne AutorInnen*

#### Dies betrifft hauptsächlich Online-Medien (Webseiten, Blogs)

"Die **Wissenschaftsethik** befasst sich mit den ethischen Aspekten der wissenschaftlichen Forschung." (*Wissenschaftsethik*, o. J.).

#### <span id="page-10-3"></span>**3.2.3** *Persönliche Mitteilungen*

Die sind z. B, Briefe, E-Mails, Gespräche, Aussagen aus Interviews: keine Angabe im Literaturverzeichnis, sondern nur als Kurzbeleg: **Name, "persönliche Mitteilung", Datum**:

Das Verfassen einer VWA ist für viele SchülerInnen "der Großglockner ihrer Schulkarriere" (J. Schmitz, persönliche Mitteilung, 19.11.2015).

#### <span id="page-10-4"></span>**3.2.4** *Werke der Ton- und Filmkunst (audiovisuelle Medien)*

Zum Beispiel Beispiel Hörbücher, Fernsehdokumentationen, Radiosendungen, Filme oder Videos auf Streaming-Diensten.

Folgendes Beispiel ist das Kurzzitat aus einem Hörbuch. Kurzzitate aus Filmen sind identisch aufgebaut (Name/Kurztitel, Jahr, Zeitstempel). Informationen zu Funktionsangaben (Autor, Regisseur ... im generischen Maskulinum bei Zotero) finden sich Kapitel 4.2 (Langbelege für audiovisuelle Medien).

"Ein Schwein heißt nicht Schwein, weil das Wort treffend das Wesen dieses Tieres bezeichnet, sondern damit wir es nicht mit dem Wort Schein oder Schwan verwechseln" (Schwanitz, 2005, 1:06).

#### <span id="page-11-0"></span>**3.2.5** *Sekundärzitate*

Sekundärzitate sind Übernahmen, die nicht aus der Originalveröffentlichung, sondern aus einer weiteren Veröffentlichung übernommen sind. Dabei wird die AutorIn und das Erscheinungsjahr des Originals als erstes angegeben und mit "zit. nach" dem Werk zugeordnet, aus dem zitiert wird. Im Literaturverzeichnis wird nur das Werk aufgenommen, aus dem das Zitat übernommen worden ist, im Beispielfall Schabus-Kant & Staud.

"Das Wort ,Pest' war eben zum ersten Mal ausgesprochen worden" (Camus, 1950, zit. nach Schabus-Kant & Staud, 2005, S. 58).

# <span id="page-12-0"></span>**3.3 Zitate und Kurzbelege lesefreundlich einbinden**

Zitate und Kurzbelege können auch lesefreundlich in den Text und Satzbau eingearbeitet werden. Bei wörtlichen Zitaten sind dafür geringfügige, aber genau festgelegte Änderungen gegenüber der übernommenen Stelle erlaubt.

## <span id="page-12-1"></span>**3.3.1** *Beispiele für wörtliche Zitate*

#### 1) *AutorInnen und Erscheinungsjahr vor dem Blockzitat erwähnen:*

Karmasin und Ribing (2011) stellen zu Internetquellen fest:

Das Internet weist als (wissenschaftliche) Quelle einen nicht unwesentlichen Problembereich auf. Elektronische Quellen bieten nicht dieselbe Sicherheit wie gedruckte und katalogisierte Bücher und Zeitschriften.

So kann es passieren, dass ein Leser Ihrer Arbeit, der die von Ihnen zitierte Internetseite aufruft, ganz andere Informationen auf einer veränderten Seite auffindet. Schlimmer noch, wenn das zitierte URL am angegebenen Platz nicht auffindbar ist und kein Verweis eine neue Adresse anzeigt. (S. 107)

#### 2) *Nur einen Teil eines Satzes übernehmen und einbauen:*

Karmasin und Ribing (2011) fordern, dass Zitate "überprüfbar und einwandfrei nachvollziehbar" (S. 116) sein müssen.

# 3) *Nur einen Teil eines Satzes übernehmen und erlaubte Änderungen gegenüber dem Original vornehmen:*

Karmasin und Ribing (2011) stellen fest, dass "elektronische Quellen ... nicht dieselbe *Sicherheit* [Hervorhebung v. Verf.] wie gedruckte und katalogisierte Bücher und Zeitschriften [bieten]" (S. 107), eine Eigenschaft des Internets, die beim kritischen Beurteilen von Quellen für die VWA zu berücksichtigen ist.

#### <span id="page-13-0"></span>**3.3.2** *Beispiele für sinngemäße Zitate*

#### 1) **Bezug auf ein ganzes Werk, Nennung der AutorInnen im Satz außerhalb der Klammern:**

Henz (2011) beschäftigte sich ereignisnah mit der vorwissenschaftlichen Arbeits- und Denkweise.

# 2) **Bezug auf eine konkrete Stelle im Werk, Nennung der AutorInnen und des Erscheinungsjahrs im Satz:**

Henz hat 2011 das vorwissenschaftliche dem wissenschaftlichen Arbeiten gegenüber gestellt und dokumentiert, dass ausschließlich das Zitieren den wissenschaftlichen Ansprüchen entsprechen muss (S. 6).

# 3) **Bezug auf eine längere Textpassage eines Werkes durch absatzweises Zusammenfassen mit Verweis auf das Werk in jedem Satz durch wiederholte Namensnennung oder Verwendung von Personalpronomen:**

Der erste Satz nennt AutorInnen und Jahr. In den Folgesätzen wird stets verwiesen. Der letzte Satz endet mit einem Kurzbeleg.

… unter Berücksichtigung aktueller Erkenntnisse über den Aufbau des Gehirns. Die Lage des Mittelhirns beschreiben Hogen et al. (2004) zwischen Zwischenhirn und Brücke. Sie machen es für die unwillkürliche Bewegung als Reaktion auf Sinneseindrücke verantwortlich. Laut Hogen et al. läuft der dritte Gehirnventrikel, welcher in die Brücke und dort in die vierten Gehirnventrikel mündet durch das Mittelhirn. Ein Ventrikel kann als Hohlraum beschrieben werden (Hogen et al., 2004, S. 220ff.). Diese anatomische Lage des Mittelhirns …

#### 4) **Sekundärzitate**:

Im Fließtext werden die Namen der Autor:innen genannt und im Kurzbeleg wird das gelesene Werk mit *zit. nach* angegeben.

Die notwendigen Codes zum Entschlüsseln des Signals waren laut Rauch schon vor dem Start von Sputnik ins All in amerikanischen Bibliotheken verfügbar (zit. nach Stock, 2006, S. 40).

# <span id="page-14-0"></span>**4 Beispiele für Kurz- und Langbelege mit Zotero-Einträgen**

Das Literaturverzeichnis listet alle Langbelege nach Autor:innen bzw. Titeln bei fehlenden Autor:innen alphabetisch sortiert auf. Je nach Art des betreffenden Werkes (Buch, Zeitschriftenartikel, Beitrag in Herausgeberwerk, Online-Artikel, …) sind unterschiedliche Angaben im Langbeleg anzuführen.

Kurzbelege werden im Fließtext nach einem wörtlichen (direkten) oder sinngemäßen (indirekten) Zitat angefügt. Diese sind so gestaltet, dass der Langbeleg im Literaturverzeichnis anhand der alphabetischen Sortierung leicht aufzufinden sind.

Im Folgenden werden bei den Beispielen der Kurzbeleg, Langbeleg und der Zotero-Eintrag angeführt.

## <span id="page-14-1"></span>**4.1 Monographien (Bücher mit Autor:innen)**

#### <span id="page-14-2"></span>**4.1.1** *Buch einer Autor:in*

(Stock, 2006, S. 12)

Stock, W. G. (2006). *Information Retrieval. Informationen suchen und finden.* Oldenbourg.

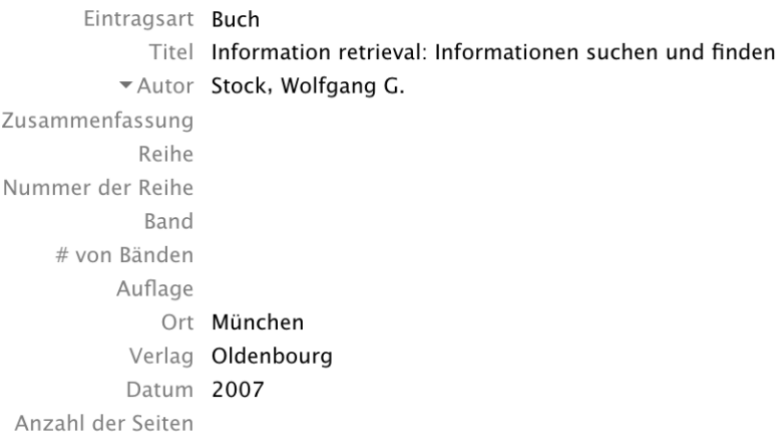

#### <span id="page-15-0"></span>**4.1.2** *Buch mehrerer Autor:innen*

Wenn ein Buch von **zwei Autor:innen** verfasst ist, werden im Kurzbeleg wie im Langbeleg beide Autor:innen angeführt.

(Lesch & Schwartz, 2022, S. 83)

Lesch, H., & Schwartz, T. (2022). *Die Zukunftsformel: Echter Fortschritt braucht Wiederholung*. Herder.

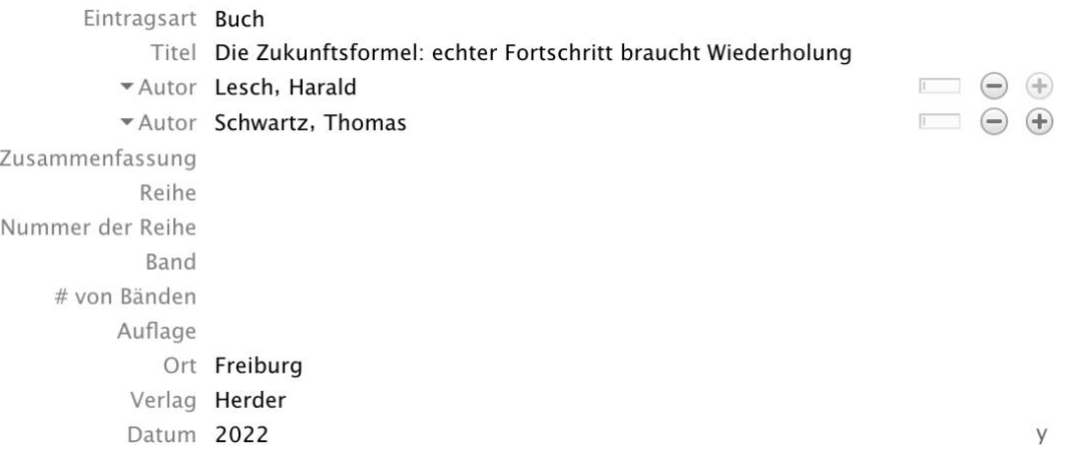

Wenn ein Buch von **mehr als zwei Autor:innen** verfasst ist, werden alle Autor:innen angegeben. Im Kurzbeleg wird die erste Autor: in mit zugefügtem "et al." angeführt. Im Langbeleg werden alle Autor:innen angeführt.

(Lesch et al., 2023, S. 58)

Lesch, H., Scorza-Lesch, C., & Latußeck, A. (2023). *Die Entdeckung der Milchstraße: Die Geschichte und Erforschung unserer Galaxie* (1. Auflage). C. Bertelsmann.

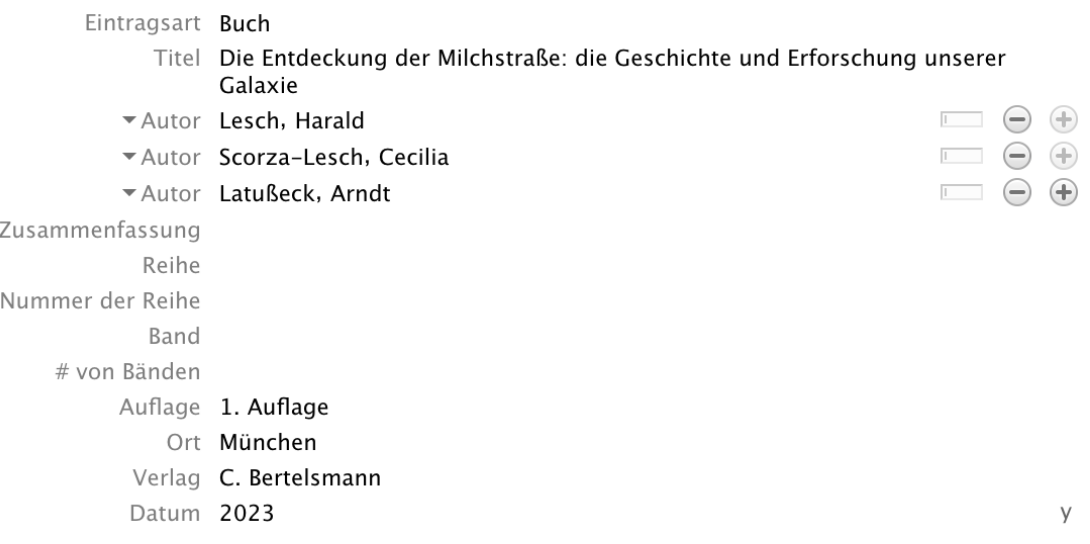

#### <span id="page-16-0"></span>**4.1.3** *E-Books als Faksimile (genaue Kopie des gedruckten Buchs als PDF)*

E-Books, die als genaue Kopie des gedruckten Buchs in digitaler Form (meist PDF) veröffentlicht sind, werden wie das gedruckte Buch zitiert. Dies gilt auch für Leseproben, wie sie zum Beispiel auf Google Books angeboten werden.

#### <span id="page-16-1"></span>**4.1.4** *E-Books mit veränderbaren Schriftgrößen*

E-Books in Formaten wie EPUB, MOBI, AZW3 haben veränderbare Schriftgrößen und die Seitenangaben in den Readern (Lesegeräte oder Software für Tablets oder PCs) verändern sich je nach eingestellter Schriftgröße. Aus diesem Grund können beim Zitieren keine Seitenangaben getätigt werden (außer in seltenen Fällen, dass die Buchseiten angegeben sind). Daher muss im Kurzbeleg das Kapitel angegeben werden. Im Langbeleg wird vermerkt, um welches Format es sich handelt.

Hier nun ein Beispiel eines vom Verlag als EPUB angebotenen Werks.

(Lenger, 2023, Kapitel II. 1)

Lenger, F. (2023). *Der Preis der Welt. Eine Globalgeschichte des Kapitalismus*. C.H.Beck [EPUB].

Eintragsart Buch Titel Der Preis der Welt. Eine Globalgeschichte des Kapitalismus \* Autor Lenger, Friedrich Zusammenfassung Reihe Nummer der Reihe Band # von Bänden Auflage Ort München Verlag C.H.Beck [EPUB] Datum 2023

Die Kapitelangabe kann in Zotero bei Integration eines Kurzbelegs ("Citation") durch ein Dropdown-Menü bei "Seite" zu "Kapitel" erstellt werden.

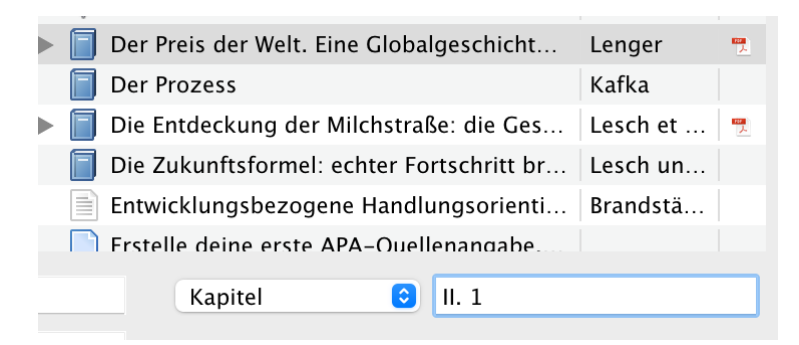

#### <span id="page-17-0"></span>**4.1.5** *E-Books mit Seitenangaben des gedruckten Buchs*

Manche Verlage veröffentlichen vor allem wissenschaftliche Bücher auch in E-Book-Versionen mit variablen Schriftgrößen inklusive Angabe der Seiten des gedruckten Buchs. In diesem Fall wird die Seite des gedruckten Buchs angegeben. Hier ein Bildschirmfoto aus einem Buch mit anschließendem Kurzbeleg nach einem Zitat und dem Langbeleg des Literaturverzeichnisses.

> hen.« $3$ Thiel entwarf diese Welt mit Tausenden Gemeinwesen als 12 utopischen Traum einer zukünftigen Realität. Unerwähnt ließ er, dass die von ihm

"Thiel entwarf diese Welt mit Tausenden Gemeinwesen als utopischen Traum einer zukünftigen Realität." (Slobodian, 2023, S. 11-12)

Slobodian, Q. (2023). *Kapitalismus ohne Demokratie. Wie Marktradikale die Welt in Mikronationen, Privatstädte und Steueroasen zerlegen wollen* (S. Gebauer, Übers.; Erste Auflage, deutsche Erstausgabe). Suhrkamp [EPUB].

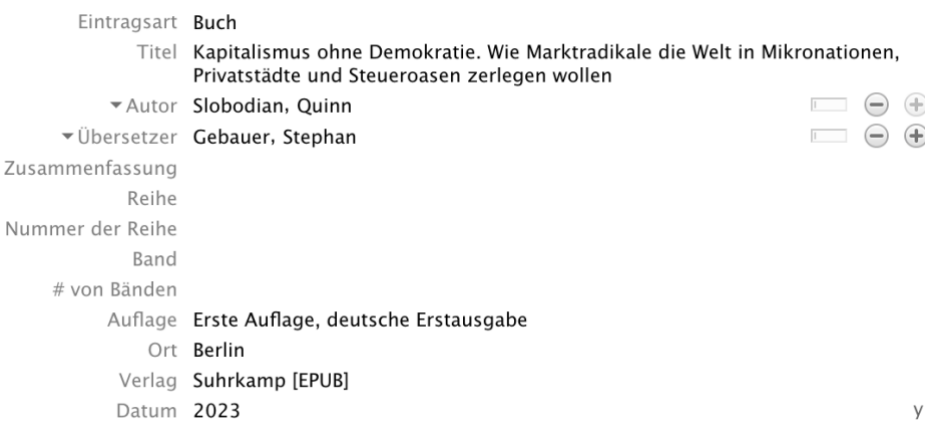

#### <span id="page-18-0"></span>**4.1.6** *Neuauflagen*

Werke, die neu aufgelegt werden, sollen auch das Jahr der Erstveröffentlichung anführen. Dieses wird im Kurzbeleg mit einem Schrägstrich getrennt vor dem Veröffentlichungsjahr der genutzten Ausgabe stehen.

(Kafka, 1925/2006, S. 32)

Kafka, F. (2006). *Der Prozess*. Anaconda-Verl. (Original erschienen 1925)

In Zotero wird im Datenbankfeld "Extra" der Eintrag "original-date: YYYY" eingefügt.

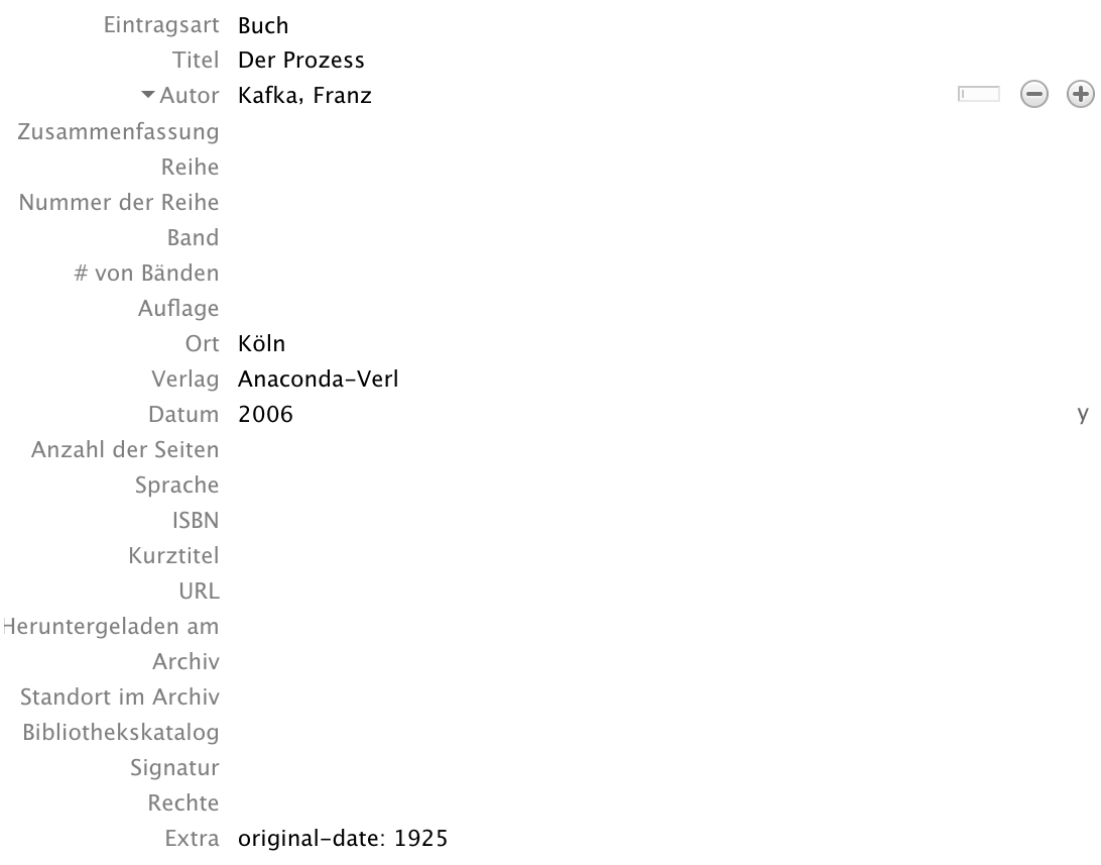

ACHTUNG: Die deutsche Übersetzung von APA 7 ist für diese Angabe noch nicht vollständig, sie wird auf Englisch ausgegeben:

Kafka, F. (2006). *Der Prozess*. Anaconda-Verl. (Original work published 1925)

Dies kann nach Abschluss der Arbeit manuell geändert werden.

#### <span id="page-19-0"></span>**4.1.7** *Übersetzungen*

Bei Übersetzungen werden auch die Übersetzer:innen angegeben.

(Smith, 2023, S. 49)

Smith, Z. (2023). *Betrug.* (T. Handels, Übers.). Kiepenheuer & Witsch.

In Zotero ist mit dem Plus-Zeichen ein zweites Autorfeld anzulegen und auf "Übersetzer" zu ändern.

Eintragsart Buch Titel Betrug Autor Smith, Zadie vÜbersetzer Handels, Tanja Zusammenfassung Reihe Nummer der Reihe Band # von Bänden Auflage Ort Köln Verlag Kiepenheuer & Witsch Datum 2023

 $\Box$   $\Theta$   $\leftrightarrow$  $\ominus$   $\oplus$ 

У

#### <span id="page-19-1"></span>**4.2 Herausgeberwerke (Sammelbände)**

Herausgeberwerke (Sammelbände) sind Bücher, in denen mehrere Autor:innen in sich abgeschlossene Beiträge veröffentlichen. Die Verantwortlichen sind die Herausgeber:innen. Dies wird in Klammer nach der Namensnennung vermerkt. Kurzbelege gibt es nur zu den einzelnen Beiträgen.

Olbrich, E. & Todt, E. (Hrsg.). (1984). *Probleme des Jugendalters: neuere Sichtweisen*. Springer.

In Zotero wird das Autor-Feld auf "Herausgeber" umgestellt.

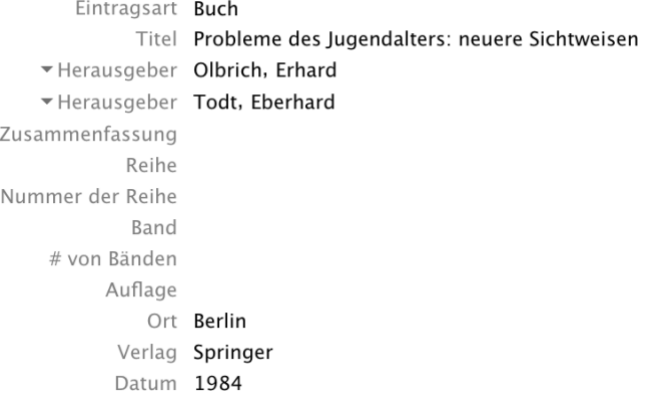

#### <span id="page-20-0"></span>**4.2.1** *Beitrag in einem Herausgeberwerk*

Beiträge in einem Herausgeberwerk werden unter Nennung des Herausgeberwerks angeführt.

(Döbert & Nunner-Winkler, 1984, S. 274)

Döbert, R. & Nunner-Winkler, G. (1984). Abwehr- und Bewältigungsprozesse in normalen und kritischen Lebenssituationen. In E. Olbrich & E. Todt (Hrsg.), *Probleme des Jugendalters. Neuere Sichtweisen* (S. 259-277). Springer.

#### Einstellungen in Zotero:

- Eintragsart: Buchteil
- Titel: Titel des Beitrags
- Autor: Autor:innen des Beitrags
- Herausgeber: Herausgeber:innen des Herausgeberwerks
- Buchtitel: Titel des Herausgeberwerks

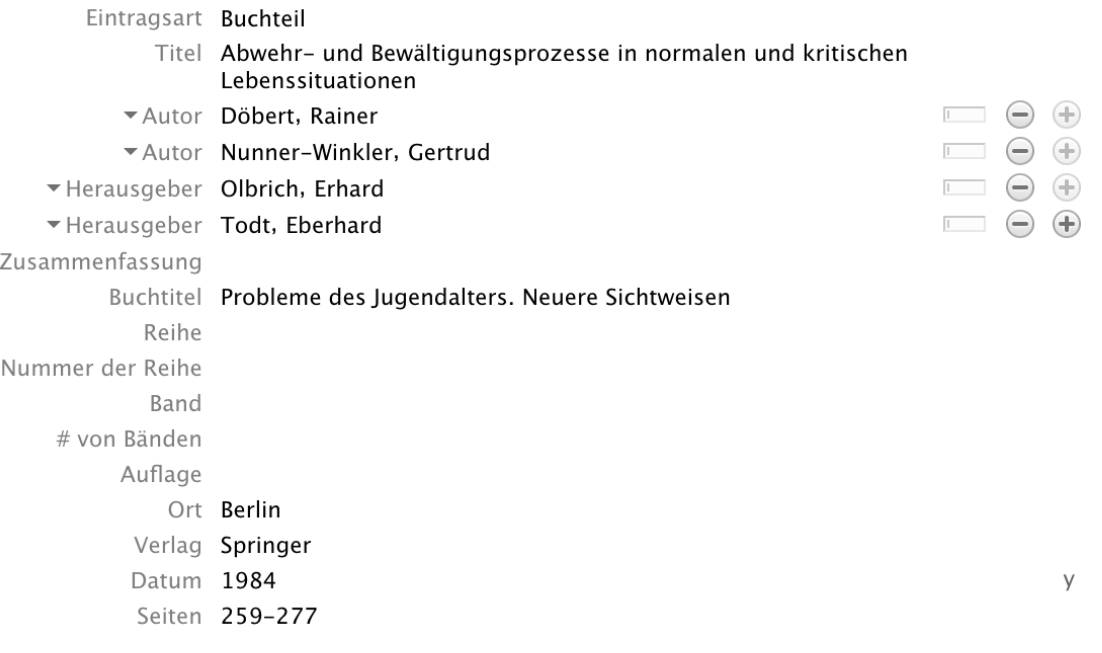

#### <span id="page-21-0"></span>**4.3 Einträge in gedruckten Lexika und Enzyklopädien**

Beiträge in Lexika oder Enzyklopädien werden mit einer besonderen Syntax angegeben, die dem Eintrag eines Buchteils sehr ähnlich ist. In Zotero wird die Eintragsart "Enzyklopädieartikel" gewählt. Die Regeln der Kursivsetzung sind etwas abweichend von Bucheinträgen, wie in den Beispielen zu sehen ist. Bei mehrbändigen Lexika oder Enzyklopädien wird auch die Bandnummer angegeben.

#### <span id="page-21-1"></span>**4.3.1** *Einträge mit Autor:innen*

(Moennighoff, 2007, S. 638)

Moennighoff, B. (2007). Reim. In D. Burdorf, C. Fasbender, B. Moennighoff, G. Schweikle, & I. Schweikle (Hrsg.), *Metzler Lexikon Literatur: Begriffe und Definitionen* (3., völlig neu bearb. Aufl, S. 637–638). Metzler.

In Zotero ist unter "Autor" die Person angeführt, die den Beitrag geschrieben hat, unter "Herausgeber" diejenigen Personen, welche die Enzyklopädie herausgegeben haben.

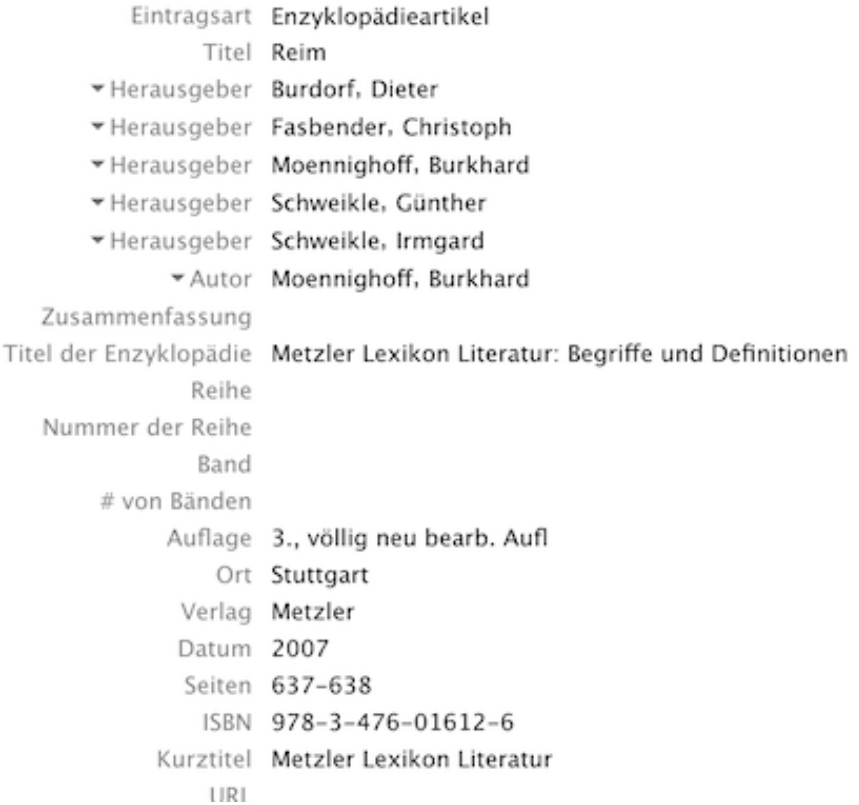

#### <span id="page-22-0"></span>**4.3.2** *Einträge ohne Autor:innen*

Bei langen Titeln wird das Feld "Kurztitel" mit den ersten Wörtern des Titels (maximal drei) befüllt. Das Ziel ist, dass vom Kurzbeleg der Langebelg, der alphabetisch gereiht ist, erschlossen werden kann.

("Relativität", 1987, S. 178)

Relativität. (1987). In *Meyers großes Taschenbuchlexikon* (Band 18, S. 178). B.I.- Taschenbuchverlag.

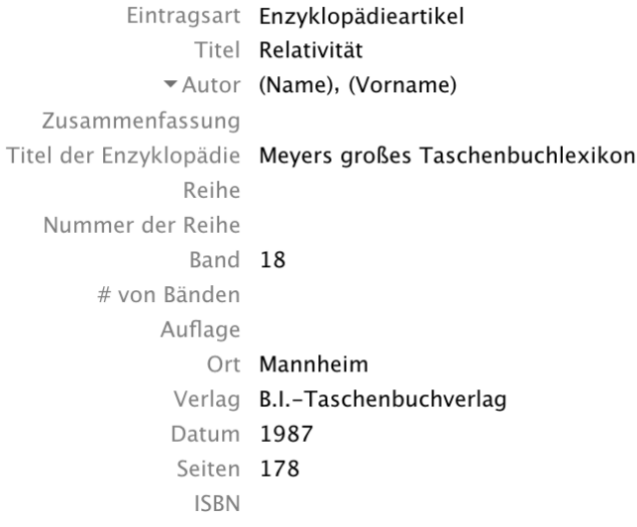

# <span id="page-23-0"></span>**4.4 Zeitschriftenartikel**

### <span id="page-23-1"></span>**4.4.1** *Zeitschriftenartikel (gedruckt bzw. elektronische Faksimile)*

Faksimile bedeutet identische Kopie. Es ist irrelevant, ob eine Zeitschrift gedruckt oder elektronisch als PDF-Datei vorliegt, die identisch aussehen. Ein Artikel wird in diesem Fall immer als Zeitschriftenartikel belegt und auch unter dieser Eintragsart in Zotero definiert.

Das Eintragsfeld "Band" bezieht sich auf die Bandnummer (meist ist dies eine Jahrgangsnummer, manchmal ist nur die Jahreszahl angegeben). Das Eintragsfeld "Ausgabe" bezieht sich im Regelfall auf eine Heftnummer innerhalb eines Jahrgangs.

(Brandstätter et al., 1985, S. 47)

Brandstätter, J., Krampen, G., & Warndorf, P. K. (1985). Entwicklungsbezogene Handlungsorientierungen und Emotionen im Erwachsenenalter. *Zeitschrift f. Entwicklungspsychologie u. Pädagogische Psychologie*, *XVII*(1), 41–52.

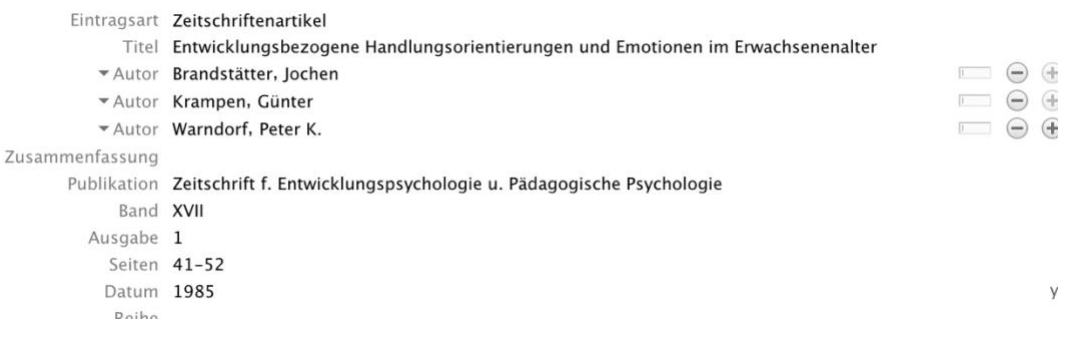

#### <span id="page-24-0"></span>**4.4.2** *Online-Zeitschriftenartikel ohne fortlaufende Seitennummerierung*

Aufgrund der Internationalisierung und Digitalisierung wissenschaftlicher Veröffentlichungen werden immer öfter Einzelbeiträge mit einer nicht fortlaufenden Seitennummerierung veröffentlicht (die Zählung beginnt bei "1"). Auch diese werden als Zeitschriftenartikel belegt bzw. in Zotero aufgenommen.

Als Referenz dient die DOI-Nummer (Digital Object Identifier), die in diesem Feld in Zotero einzutragen ist. Sie verlinkt zu diesem Zeitschriftenbeitrag unabhängig davon, ob sich die URL (Internetadresse) ändert oder nicht.

(Puhach et al., 2023, S. 7)

Puhach, O., Bellon, M., Adea, K., Bekliz, M., Hosszu-Fellous, K., Sattonnet, P., Hulo, N., Kaiser, L., Eckerle, I., & Meyer, B. (2023). SARS-CoV-2 convalescence and hybrid immunity elicits mucosal immune responses. *eBioMedicine*, *98*, 1–12. <https://doi.org/10.1016/j.ebiom.2023.104893>

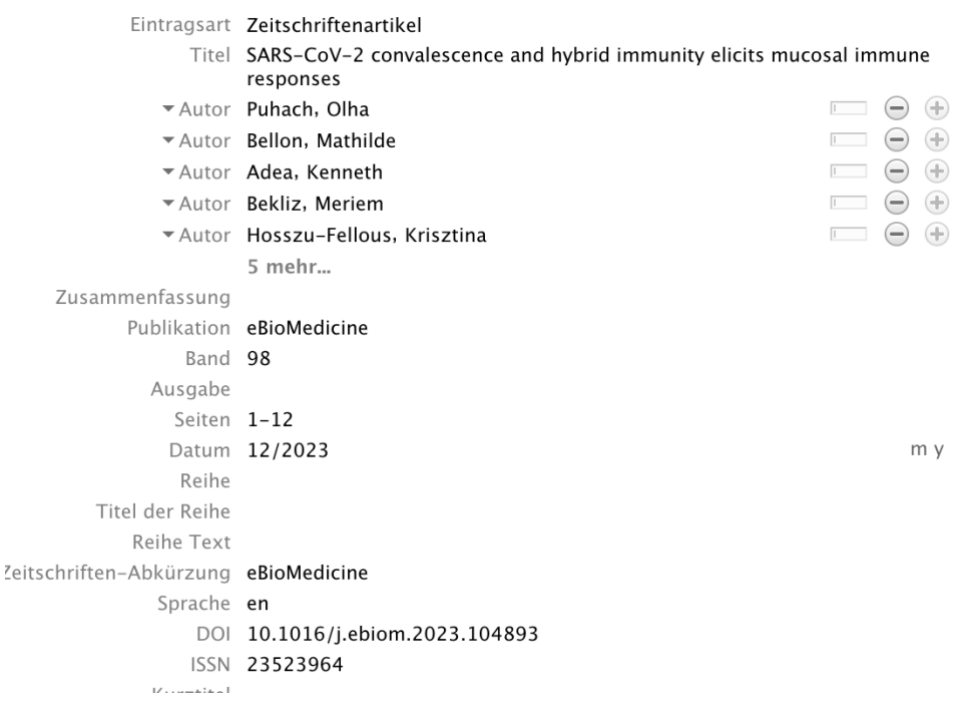

# <span id="page-25-0"></span>**4.5 Unveröffentlichte Hochschulschriften**

Hochschulschriften sind wissenschaftliche Arbeiten an Universitäten und Hochschulen zur Erlangung eines akademischen Grads. Sie gliedern sich in folgende Arten:

- Habilitation: Erlangung einer Dozentur
- Dissertation: Erlangung eines Doktortitels
- Diplomarbeit: Erlangung eines Mastertitels
- Bachelorarbeit: Erlangung eines Bachelortitels

Für Arbeiten an Universitäten sind im Regelfall nur Habilitationsschriften und Doktorarbeiten zitierwürdig, da nur bei diesen Schriften neue Forschungsergebnisse erforderlich sind.

Bei Vorwissenschaftlichen Arbeiten können Diplomarbeiten oder sogar Bachelorarbeiten zitierwürdige Informationen enthalten. Im Zweifelfall bei der Betreuungsperson nachfragen.

"Unveröffentlicht" bedeutet, dass eine Arbeit nicht von einem Verlag herausgegeben wurde. Dann wäre es ein Buch. Hochschulschriften können jedoch dennoch zugänglich sein:

- 1. In Papierform über die Bibliothek der jeweiligen Universität (Bsp. Meyer)
- 2. Elektronisch über den Server der Bibliothek (Faksimile) (Bsp. Pracherstorfer)

Die Eintragsart in Zotero ist bei allen Hochschulschriften "Dissertation". Der Status "unveröffentlicht" ist anzugeben.

#### <span id="page-25-1"></span>**4.5.1** *Nicht online zugängliche Hochschulschriften*

Diese sind nur in der Universitätsbibliothek der angegebenen Universität zugänglich und es muss dort per Fernleihe angefragt werden.

(Meyer, 1951, S. 49)

Meyer, J. (1951). *Zur Frage der Duplizität* [Unveröffentlichte Dissertation]. Christian-Albrechts-Universität Kiel.

Eintragsart Dissertation Titel Zur Frage der Duplizität Autor Meyer, Josef Zusammenfassung Art Unveröffentlichte Dissertation Universität Christian-Albrechts-Universität Kiel Ort Datum 1951 Anzahl der Seiten Sprache

#### <span id="page-26-0"></span>**4.5.2** *Online zugängliche Hochschulschriften*

Diese sind im Regelfall am Server der jeweiligen Universität abrufbar.

(Pracherstorfer, 2023, S. 80)

Pracherstorfer, G. (2023). *Reagieren oder Agieren. Handhabung etwaiger Prognosen im politischen Handeln* [Unveröffentlichte Masterarbeit, Universität Wien]. <https://utheses.univie.ac.at/detail/69672>

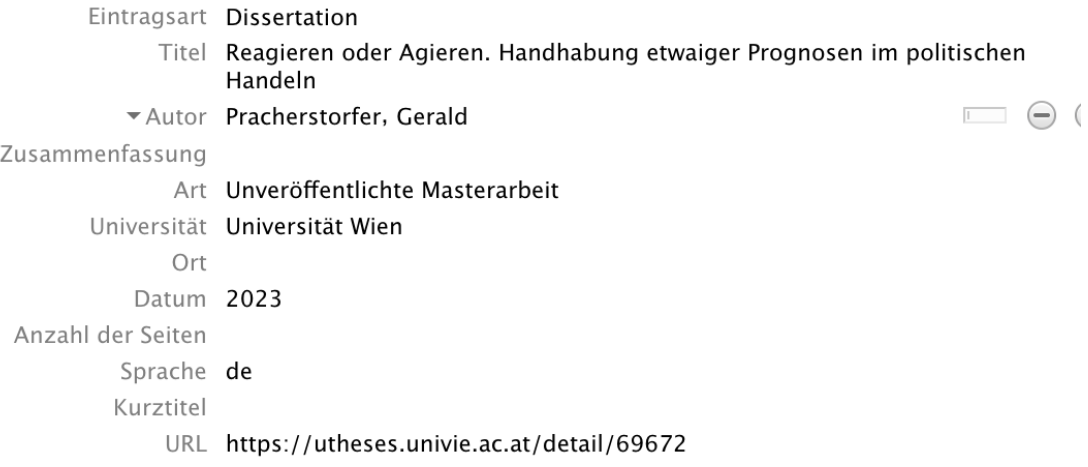

#### <span id="page-27-0"></span>**4.6 Unveröffentlichte Manuskripte**

Zu unveröffentlichten Manuskripten zählen Handouts, Computerpräsentationen, Mitschriften.

#### <span id="page-27-1"></span>**4.6.1** *Online zugängliche Manuskripte*

Unveröffentlichte Manuskripte (Präsentationen, Handouts und Ähnliches) können in das Literaturverzeichnis aufgenommen werden, so sie online zugänglich sind. In Zotero werden sie mit der Eintragsart "Manuskript" aufgenommen.

(Förstemann & Löffler, 2020, S. 7)

Förstemann, T., & Löffler, A. (2020). *Leitfaden zur Erstellung von wissenschaftlichen Präsentationen. Version vom 3. Mai 2020* [Unveröffentlichtes Manuskript, Freie Universität Berlin]. [https://www.wiwiss.fu-berlin.de/fachbereich/bwl/pruefungs](https://www.wiwiss.fu-berlin.de/fachbereich/bwl/pruefungs-steuerlehre/loeffler/Lehrmaterialien/Praesentationsleitfaden.pdf)[steuerlehre/loeffler/Lehrmaterialien/Praesentationsleitfaden.pdf](https://www.wiwiss.fu-berlin.de/fachbereich/bwl/pruefungs-steuerlehre/loeffler/Lehrmaterialien/Praesentationsleitfaden.pdf)

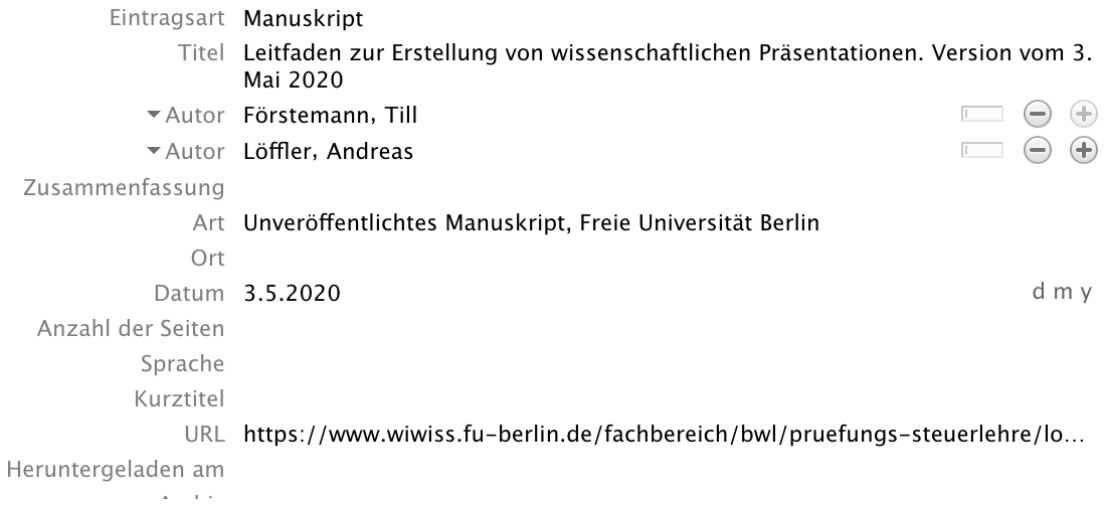

#### <span id="page-27-2"></span>**4.6.2** *Online nicht zugängliche Manuskripte*

Öffentlich nicht zugängliche Manuskripte sind als solche zu vermerken.

(Wolfram, 2023)

Wolfram, I. (2023). *VWA-Fahrplan 2023/24* [Unveröffentlichte schriftliche Information, BRG 18 Wien].

```
Eintragsart Manuskript
            Titel VWA-Fahrplan 2023/24
          *Autor Wolfram, Ilse
Zusammenfassung
             Art Unveröffentlichte schriftliche Information, BRG 18 Wien
             Ort
          Datum 2023
```
## <span id="page-28-0"></span>**4.7 Audiovisuelle Werke**

Die Hinweise der Deutschen Gesellschaft für Psychologie für den Zitierstil APA 5 sind in Bezug auf audiovisuelle Medien immer noch gültig und sie seien hier ausführlicher zitiert:

Der Name der Urheberin bzw. des Urhebers wird (ggf. gefolgt von ihrer bzw. seiner Funktion in Klammern) der Jahreszahl, dem Titel, Ort und Sender oder Vertrieb vorangestellt. Ist der Vertrieb eine kleine, eher unbekannte Firma, so ist auch deren Adresse anzugeben. Nach dem Titel kann in eckigen Klammern noch das Medium (z. B. *Film*) angegeben sein, falls dies aus den sonstigen Angaben nicht eindeutig hervorgeht. Ist die Angabe einer Nummer sinnvoll, so sind für diese Angabe runde statt eckiger Klammern zu verwenden. (Deutsche Gesellschaft für Psychologie, 2019, S. 130)

In Zotero werden unterschiedliche Funktionen bzw. das Format nur unter der Kategorie "Film" automatisch ins Langzitat übernommen, nicht jedoch unter den Kategorien "Tonaufnahme" oder "Videoaufnahme". Falls gewünscht ist, eine Funktion auch im Langzitat kenntlich zu machen, ist dies während der Endredaktion manuell im Literaturverzeichnis zu ergänzen.

Vorsicht: Falls noch ein Eintrag mit Zotero beigefügt wird oder die Zotero-Einträge aktualisiert werden, wird die manuelle Ergänzung überschrieben und sie muss erneut zugefügt werden. Daher ist eine Adaption nach Abschluss der Arbeit vorzunehmen.

- a) **Funktionsangabe:** Diese wird in runder Klammer vor der Jahreszahl eingefügt und mit einem Punkt abgeschlossen.
- b) **Formatangabe:** Diese wird in eckiger Klammer nach dem Titel eingefügt und mit einem Punkt abgeschlossen. Bei einem Film wird auch die Angabe, um welche Art es sich handelt (Film, Fernsehserie) zugefügt.

In Kurzbelegen werden Zeitangaben in Minuten:Sekunden angegeben. Zum Beispiel 24:10- 28:15.

#### <span id="page-29-0"></span>**4.7.1** *Film (in Kopie vorliegend)*

(Grasshoff, 1981, 34:40-42:10)

Grasshoff, A. (Regisseur). (1981). *The Wave* [Film; DVD]. Sony Pictures Television.

Eintragsart Film Titel The Wave ▼ Regisseur Grasshoff, Alex Zusammenfassung Verleih Sony Pictures Television Datum 1981 Genre Format Film; DVD Laufzeit Sprache Kurztitel The Wave URL

#### <span id="page-29-1"></span>**4.7.2** *Film (Streaming-Plattform)*

(Gansel, 2008, 45:20-50:40)

Gansel, D. (Regisseur). (2008). *Die Welle* [Film; Stream]. Constantin Film; Netflix.

Eintragsart Film Titel Die Welle Regisseur Gansel, Dennis Zusammenfassung Verleih Constantin Film Datum 2008 Genre Format Film; Stream Laufzeit Sprache Kurztitel URL Heruntergeladen am Archiv Netflix Standort im Archiv

#### <span id="page-30-0"></span>**4.7.3** *Video von einer Online-Plattform*

In das Feld Regisseur wird Nachname und Vorname der Regisseur:in eingefügt, sofern er bekannt ist. In das Vornamenfeld wird der Kanalname in eckiger Klammer angefügt.

(Burck, 2018, 2:12-2:54)

Burck, E. [Psychologie-lernen] (Regisseur). (2018, November 17). *Psychologie der (Selbst-)Beeinflussung: Die Macht einseitig formulierter Fragen*. YouTube. <https://www.youtube.com/watch?v=k2Qzh1Kv9ZE>

```
Eintragsart Videoaufnahme
               Titel Psychologie der (Selbst-)Beeinflussung: Die Macht einseitig formulierter Fragen
                                                                                   \Box \ominus \oplus▼ Regisseur Burck, Eskil [Psychologie-lernen]
 Zusammenfassung
            Format
     Titel der Reihe
              Band
      # von Bänden
                Ort
             Studio YouTube
            Datum 2018-11-17
                                                                                         v m d
           Laufzeit 3:32
           Sprache
              ISBN
           Kurztitel Psychologie der (Selbst-)Beeinflussung
               URL https://www.youtube.com/watch?v=k2Qzh1Kv9ZE
Heruntergeladen am 17.9.2022, 11:23:37
            Archiv
```
#### <span id="page-30-1"></span>**4.7.4** *Audio-Aufnahme*

Hier ein Beispiel einer CD-Ausgabe einer Reihe mit zwölf Bänden.

(Schwanitz, 2005, 12:00-15:40)

Schwanitz, D. (Autor). (2005). *Der Dekonstruktivismus* (Bd. 10) [CD]. Eichborn LIDO.

APA 5 nach dem Zitierstil der Deutschen Gesellschaft für Psychologie gibt eine solche Reihe exakter aus. Es ist durchaus möglich, eine solche Information manuell nach Abschluss der Arbeit zu ergänzen.

Schwanitz, D. (Autor). (2005). *Der Dekonstruktivismus* (Bildung. Alles, was man wissen muss. Die Höredition) (Bände 1-12, Band 10). Frankfurt am Main: Eichborn

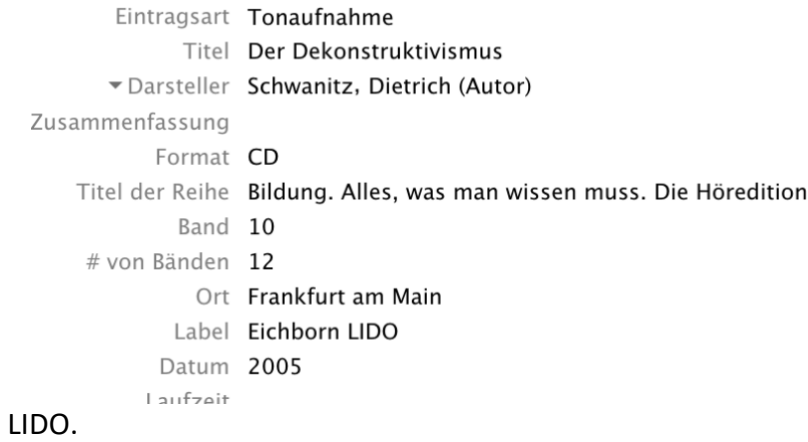

#### <span id="page-32-0"></span>**4.8 Webseiten**

Grundsätzlich sind Webseiten heikle Quellen für (vor)wissenschaftliche Arbeiten. Sie lassen sich grundsätzlich in zwei Kategorien gliedern:

- 1. Webseiten mit oder ohne Nennung von Autor:innen
- 2. Webseiten mit oder ohne Angabe eines Veröffentlichungsdatums

Wenn Webseiten mit dem **Zotero-Connector** (oder mit dem stärker fehlerbehafteten "Rüberziehen") in die Zotero-Datenbank übernommen werden, muss **immer kontrolliert** werden, ob die Angaben korrekt sind (Titel, Autor:in, Veröffentlichungsdatum).

#### <span id="page-32-1"></span>**4.8.1** *Webseite mit Autorenschaft, mit Veröffentlichungsdatum*

#### (Landau, 2018)

Landau, E. (2018, Januar 23). *This is your brain on music*. CNN. https://edition.cnn.com/2013/04/15/health/brain-music-research/index.html

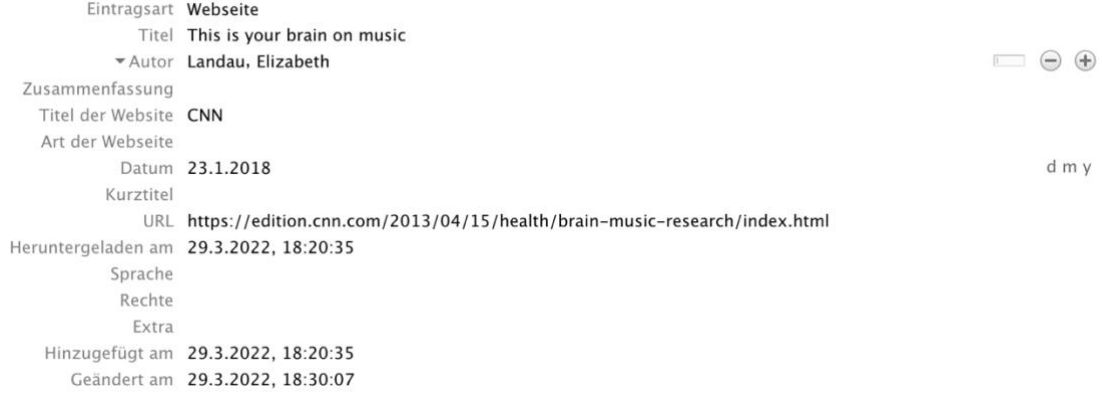

#### <span id="page-32-2"></span>**4.8.2** *Webseite ohne Autorenschaft, mit Veröffentlichungsdatum*

(*Dachbodenausbau*, 2008)

*Dachbodenausbau*. (2008, Januar 4). BRG18. <https://www.rg18.ac.at/2008/01/04/dachbodenausbau/>

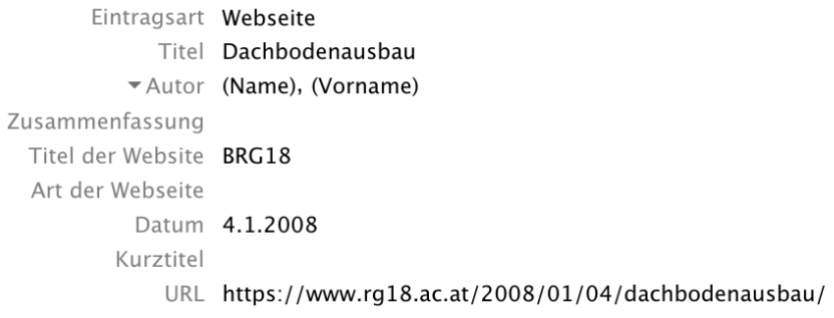

#### <span id="page-33-0"></span>**4.8.3** *Webseite ohne Autorenschaft, ohne Veröffentlichungsdatum*

Wenn eine Webseite kein Datum aufweist, wird in den Belegen "o. J." (= ohne Jahr) ausgewiesen. Zotero fügt in diesem Fall automatisch ein, an welchem Tag der Eintrag der Datenbank zugefügt wurde. Bei einem manuell erstellten Literaturverzeichnis muss dieses Datum eruiert werden. Es kann sein, dass die Seite sich zu einem späteren Zeitpunkt verändert hat.

(*Was sind Kettenbriefe?*, o. J.)

*Was sind Kettenbriefe?* (o. J.). Saferinternet.at. Abgerufen 29. Dezember 2023, von https://www.saferinternet.at/faq/informationskompetenz/was-sind-kettenbriefe

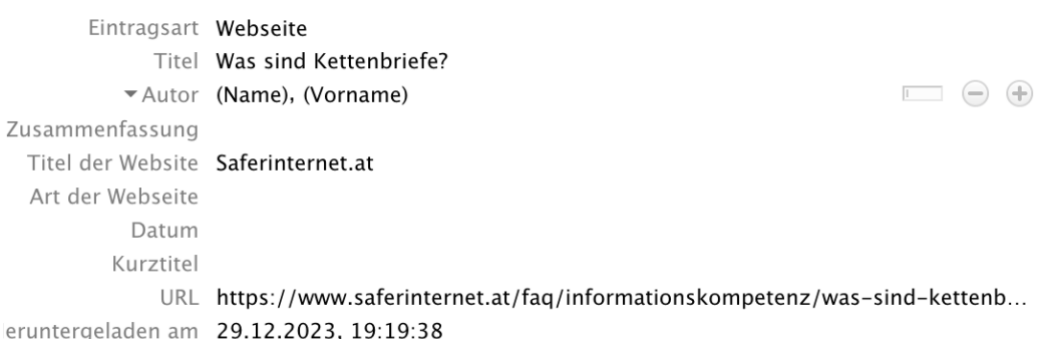

#### <span id="page-33-1"></span>**4.8.4** *Webseite ohne Autorenschaft mit langem Titel*

Da Webseiten ohne Autor:in nach dem Titel im Literaturverzeichnis gereiht werden, empfiehlt es sich – wie bei anderen Publikationen – im Kurzbeleg den Titel zu verkürzen (ein bis drei Wörter beginnend mit dem ersten Wort im Titel wegen der alphabetischen Auffindbarkeit im Literaturverzeichnis).

(*Mädchen*, 2008)

*Mädchen und Computer ziehen ein*. (2008, Januar 4). BRG18. https://www.rg18.ac.at/2008/01/04/madchen-und-computer-ziehen-ein/

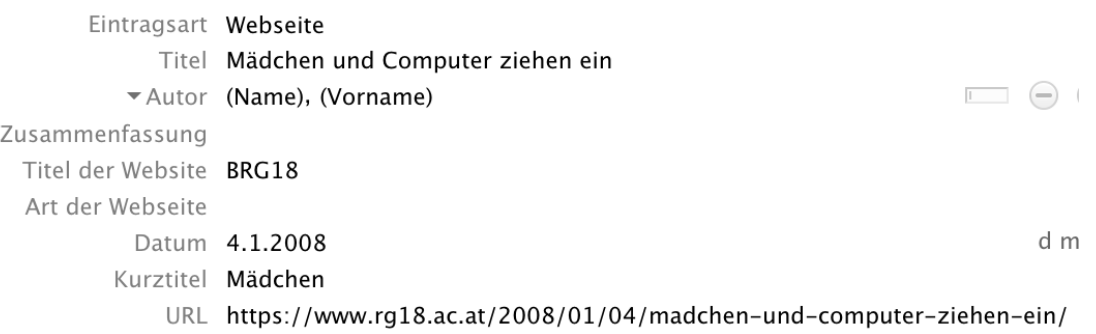

# <span id="page-34-0"></span>**4.9 Online-Enzyklpädien (Wikipedia)**

Noch heikler als Webseiten sind Online-Enzyklopädien. Die Autor:innen sind oft nicht nachvollziehbar, die Inhalte können sich von Minute zu Minute ändern. Für eine wissenschaftliche Arbeit sind sie nicht zitierwürdig. Auch für die Aufnahme in das Literaturverzeichnis einer Vorwissenschaftlichen Arbeit sind Online-Enzyklopädien nicht empfehlenswert.

Um noch annähernd genau zu sein, empfiehlt sich in Zotero die Eintragsart "Webseite" und nicht "Enzyklopädie", da nur dann zumindest der Tag der letzten Änderung angegeben ist und nicht nur das nicht aussagekräftige Jahr.

In folgendem Beispiel ist das Datum die letzte Revision des Beitrags auf Wikipedia.

(*Wissenschaftsethik*, 2022)

*Wissenschaftsethik*. (2022, Dezember 26). Wikipedia. https://de.wikipedia.org/w/index.php?title=Wissenschaftsethik&oldid=229210129

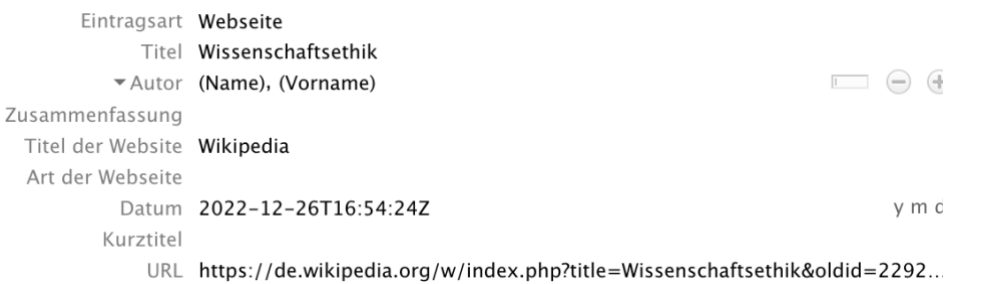

# <span id="page-34-1"></span>**4.10 Englischsprachige Publikationen**

Englischsprachige Publikationen müssen nicht übersetzt werden und können mit dem englischen Titel im Literaturverzeichnis aufgenommen werde.

# <span id="page-35-0"></span>**4.11 Fremdsprachige Publikationen (außer Englisch)**

## <span id="page-35-1"></span>**4.11.1** *Fremdsprachige Publikationen in lateinischer Schrift*

Der Titel fremdsprachiger Pubikationen wird im originalen Wortlaut ohne abschließendes Satzzeichen angeführt, in eckiger Klammer folgt eine Übersetzung ins Deutsche. Bei Beiträgen in Herausgeberwerken wird der Titel des Beitrags, aber nicht der Titel des Herausgeberwerks übersetzt.

(Gratz & Paál, 2001, S. 93)

Gratz, G. (2001). *Magyarország a két háború között [Ungarn zwischen den zwei Kriegen].* Osiris

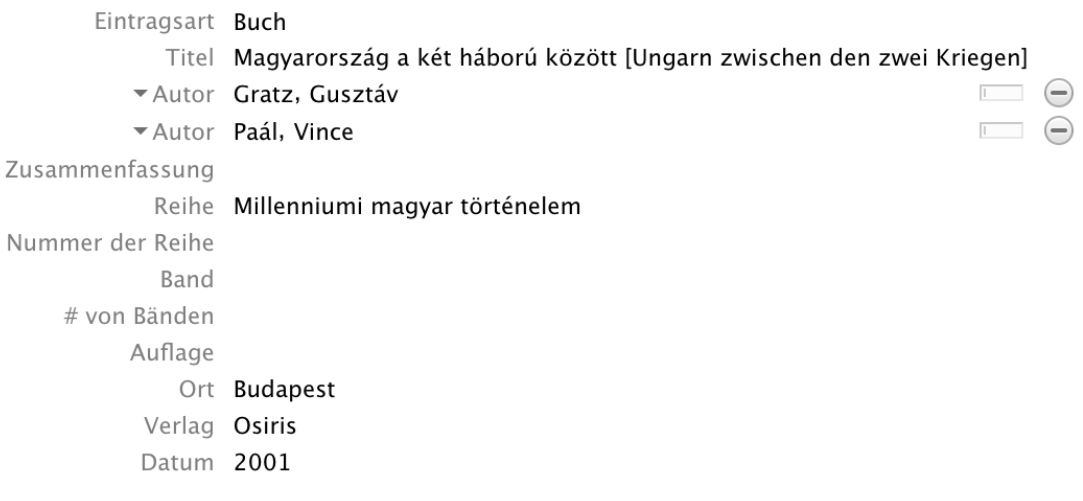

## <span id="page-36-0"></span>**4.11.2** *Fremdsprachige Publikationen in nicht-lateinischer Schrift*

Texte in nicht-lateinischer Schrift müssen nach lateinischen Buchstaben transliteriert werden. Damit kann Zotero die Reihung auch alphabetisch vornehmen. Beispiele für Chinesisch, Japanisch und Koreanisch finden sich bei Adams (2021). Ein Transliterationsservice bietet Google Translator, nicht jedoch Deepl.

Hier nun ein Beispiel für Griechisch.

(Delevénkos, 2023)

Delevénkos, D. (2023, Dezember 30). *Psifiakó rififí sta ilektroniká katastímata [Digitales Riff in Online-Shops]*. I KATHIMERINI.

https://www.kathimerini.gr/economy/562807165/psifiako-rififi-sta-ilektronikakatastimata/

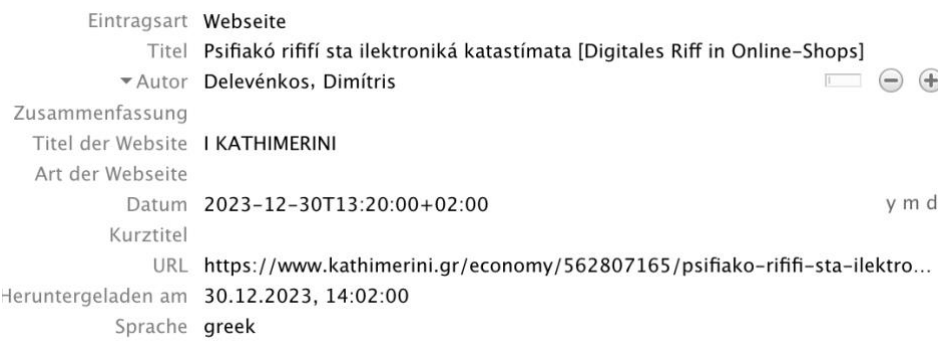

# <span id="page-36-1"></span>**4.12 KI-Tools (ChatGPT)**

Da Informationen, die mittels der Verwendung von Künstlichen Intelligenzen (KI-Tools) erhoben werden, ebenso Fremdinformationen sind, müssen sie sowohl im Kurzbeleg als auch im Langbeleg angeführt werden.

Nach APA 7 muss nur die Software angegeben werden, die VWA-Richtlinien des BMBWF (2023) fordern auch die Integration des Prompt (der Fragestellung) mit dem Datum des Dialogs. Dies lässt sich in Zotero mit der Eintragsart "Instant-Message" erreichen, was es letztlich auch ist. Es wird vermittelt, mit welcher Fragestellung und evtl. Flavors welche Antworten gegeben werden.

Bei ChatGPT müssen die Firma (OpenAI) und die Software mit Version ersichtlich sein. Diese Informationen werden in Zotero bei "Name" eingegeben (Vorname bleibt leer). Beim Titel wird vor die Frage "Prompt:" gesetzt, damit die Aufgabenstellung für die KI erkenntlich ist.

Wenn zwei Dialoge vom selben Jahr in eine Arbeit eingebaut sind, sehen die Kurz- und Langbelege folgendermaßen aus:

(OpenAI. GPT-3.5-basiertes Chatmodell [Software], 2023a)

(OpenAI. GPT-3.5-basiertes Chatmodell [Software], 2023b)

OpenAI. GPT-3.5-basiertes Chatmodell [Software]. (2023a, November 29). *Prompt: Bewerte das Geheimabkommen zwischen den Außenministern Deutschlands und der Republik Deutsch-Österreich vom 2. März 1919*. https://www.openai.com

OpenAI. GPT-3.5-basiertes Chatmodell [Software]. (2023b, Dezember 18). *Prompt: Wie kann ich einen Dialog mit dir (ChatGPT) in einer Arbeit nach dem Zitierstil APA 7 angeben?* https://www.openai.com

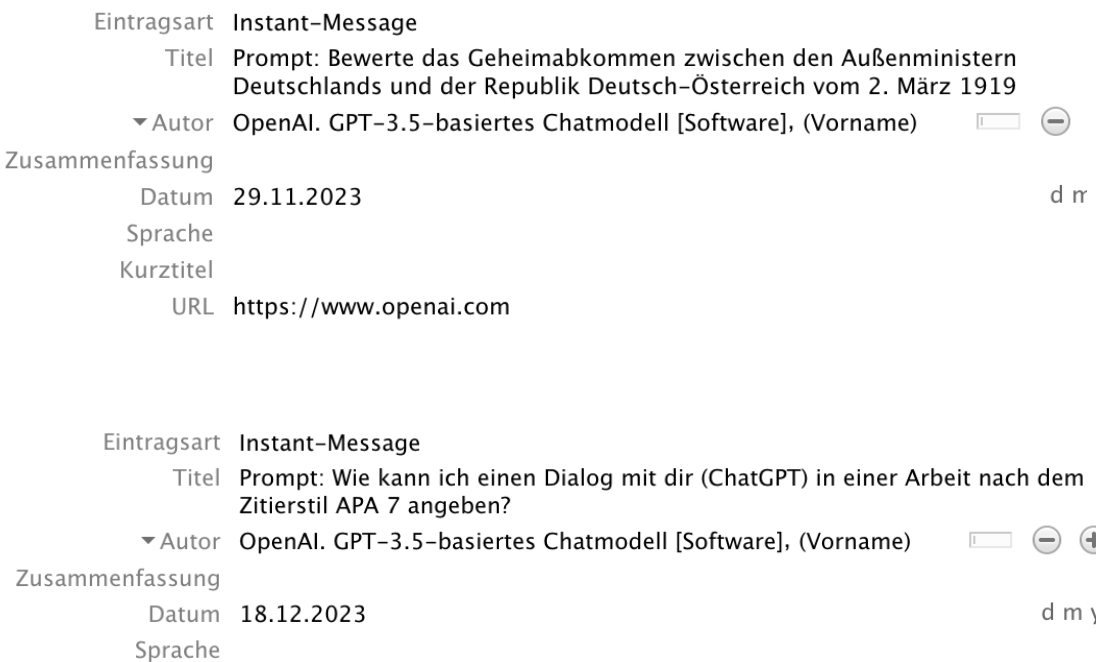

Kurztitel Wie kann ich

URL https://www.openai.com

## <span id="page-38-0"></span>**4.13 Software**

Für verschiedene Aufgabenlösungen können maschinelle Verfahren verwendet werden, die auch angegeben werden müssen. Dabei genügt jedoch ein Eintrag in das Literaturverzeichnis pro Software, wenn immer dieselbe Version verwendet worden ist.

In diesem Beispiel wird davon ausgegangen, dass MS Excel verwendet wird. Es folgt der Kurzbeleg und der im Literaturverzeichnis eingetragene Langbeleg.

In der Beschreibung eines Tortendiagramms kann zum Beispiel stehen:

"Sitzverteilung im österreichischen Parlament 2023 nach Parteien. Eigene Grafik (*Microsoft Excel für Mac*, 2023).

Der Langbeleg:

*Microsoft Excel für Mac* (16.80 (23121017)). (2023). [Software].

Eintragsart Software Titel Microsoft Excel für Mac ▼ Programmierer (Name), (Vorname) Zusammenfassung Titel der Reihe Version 16.80 (23121017) Datum 2023

# <span id="page-39-0"></span>**5 Abbildungen**

Auch Abbildungen müssen sowohl im Fließtext als auch in einem Verzeichnis belegt werden.

# <span id="page-39-1"></span>**5.1 Abbildungen im Fließtext**

Abbildungen wie Fotografien, Grafiken und Diagramme werden im Text an passender Stelle platziert. Jede Abbildung erhält eine eindeutige, fortlaufende Nummer und einen Titel. Der Titel sollte den Inhalt der Abbildung kurz beschreiben. Nummer und Titel werden **unterhalb** der Abbildung – und nicht in der Abbildung selbst – angeführt. Vor der Nummer stehen das Wort Abbildung, nach der Nummer ein Punkt, ein Leerzeichen und dann der Titel. Legenden zur betreffenden Abbildung, falls vorhanden, sind Teil der Abbildung. Beispiel eines selbst erstellten Diagrammes:

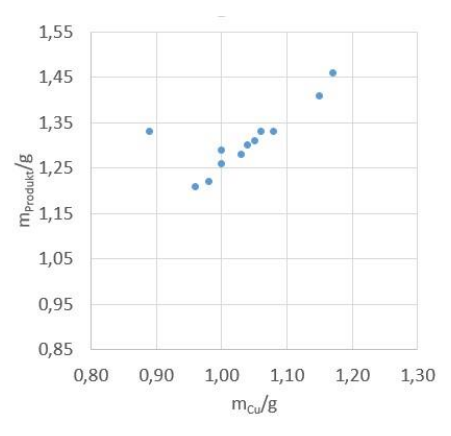

*Abbildung 1. Gegenüberstellung der gemessenen Massen der Kupferplättchen und der Reaktionsprodukte.* 

Abbildungen, die übernommen werden, müssen im Titel mit der Angabe der Quelle in Form eines Kurzbelegs versehen werden. Bei Creative Commons sind die entsprechenden Angaben im Titel zu machen (Saferinternet.at, 2015, Creative Commons-Werke richtig zitieren). Bei gemeinfreien Bildern muss mit *CC0*, *Public Domain* oder *Gemeinfrei* darauf hingewiesen werden.

Beispiel für ein übernommenes CC-lizenziertes Bild aus dem Internet:

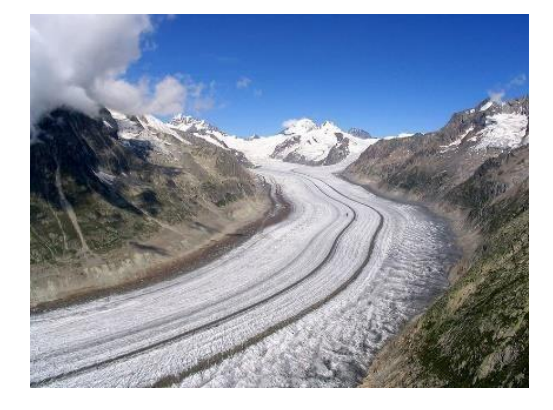

*Abbildung 2. Talgletscher mit deutlich sichtbaren Mittelmoränen (Großer Aletschgletscher). (Bild: Dirk Beyer, lizenziert unter CC BY-SA 3.0).* 

Verweise auf Abbildungen im Text erfolgen ausschließlich durch Angabe ihrer Abbildungsnummern, zum Beispiel:

- Die Auswertung des Experiments (Abbildung 1) zeigt einen deutlichen Zusammenhang zwischen …
- Wie Abbildung 1 zeigt, kann ein Zusammenhang zwischen …

# <span id="page-40-0"></span>**5.2 Das Abbildungsverzeichnis**

Alle verwendeten Abbildungen werden in einem **Abbildungsverzeichnis** auf einer eigenen Seite mit der Überschrift Abbildungsverzeichnis aufgelistet. Die Einträge im Verzeichnis entsprechen exakt den Abbildungstiteln. Das folgende Beispiel zeigt ein Verzeichnis mit zwei Abbildungen:

Abbildung 1. Gegenüberstellung der gemessenen Massen der Kupferplättchen und der Reaktionsprodukte.

Abbildung 2. Talgletscher mit deutlich sichtbaren Mittelmoränen (Großer Aletschgletscher) (Bild: Dirk Beyer, lizenziert unter CC BY-SA 3.0).

Um Abbildungen über das Abbildungsverzeichnis einfacher im Dokument auffindbar zu machen, können die Einträge Seitennummern enthalten:

Abbildung 1. Gegenüberstellung der gemessenen Massen der Kupferplättchen und der Reaktionsprodukte ........................................................... 10

Abbildung 2. Talgletscher mit deutlich sichtbaren Mittelmoränen (Großer Aletschgletscher) (Bild: Dirk Beyer, lizenziert unter CC BY-SA 3.0). .........11

# <span id="page-41-0"></span>**6 Tabellen**

Tabellen werden wie Abbildungen an passender Stelle im Text eingebaut und fortlaufend nummeriert, unabhängig von der Nummerierung der Abbildungen. Über der Tabelle steht das Wort Tabelle, ein Leerzeichen und die Nummer der Tabelle. In der nächsten Zeile folgt kursiv geschrieben die Tabellenüberschrift, die aussagekräftig sein soll. Wird die Tabelle aus einem anderen Werk übernommen, folgt direkt danach – und nicht kursiv geschrieben – ein Kurzbeleg. Anmerkungen können unter einer Tabelle angegeben werden, eingeleitet durch das Wort Anmerkungen in kursiv, einem Punkt und danach dem Anmerkungstext. Folgendes Beispiel zeigt eine Tabelle mit allen Elementen:

Tabelle 1

*Testergebnisse für die geplanten Kontraste und Vergleiche zur Prüfung einer einfaktoriellen psychologischen Hypothese.* (Paivio, 1990)

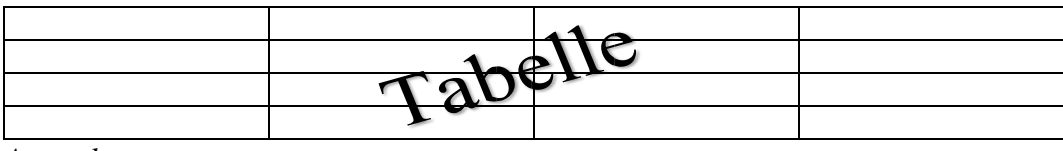

*Anmerkungen.*

Verweise auf Tabellen im Text werden analog zu den Verweisen auf Abbildungen gestaltet, ebenso das Tabellenverzeichnis.

# <span id="page-42-0"></span>**7 Persönliche Mitteilungen und Interviews**

Persönliche Mitteilungen können auf zwei Arten erhoben werden:

- 1. Mündlich (zum Beispiel bei einem Interview)
- 2. Schriftlich (zum Beispiel per E-Mail)

Bei Interviews empfiehlt sich vor Beginn die **Erlaubnis zur Tonaufnahme** (versteckte Aufnahmen sind gesetzlich nicht erlaubt) sowie zur Nutzung für die VWA einzuholen.

Es ist ratsam, den Interviewtext (oder relevante Ausschnitte) wörtlich im Anhang wiederzugeben (als Transkript bei mündlichen Interviews oder als Kopie aus dem schriftlichen Text).

Bei einer Veröffentlichung (zum Beispiel bei einem Wettbewerb) sollte der Text noch einmal der interviewten Person vorgelegt und nachgefragt werden, ob aktuell die Aussagen noch stimmen und so getätigt würden. Wenn dies bestätigt ist, ist das Interview **autorisiert**.

#### **Zitierweise:**

Da persönliche Mitteilungen nicht öffentlich zugänglich sind, werden sie nur im Fließtext als Kurzbeleg angeführt (Kapitel 3.2, Punkt 3). Ein Langbeleg im Literaturverzeichnis wird nicht angelegt. (American Psychological Association, 2020, S. 259)

# <span id="page-43-0"></span>**8 Urheberrecht, Leistungsbeurteilung, Strafrecht**

In der Schule gelten erweiterte Nutzungsmöglichkeiten urheberrechtlich geschützter Werke. Gemäß UrhG § 45 ("Schulzitat") dürfen im Schulgebrauch unter Angabe verwendeter Quellen "in einem über das kleine Zitat ... hinausgehenden Umfang" (Trybus, 2006) fremdes Gedankengut in ein Sprachwerk (Handout zu Referaten, Schul- und Hausübung, Protokoll, VWA, Arbeitsblatt,…) übernommen werden. SchülerInnen bewegen sich beim Verfassen ihrer schulischen nicht zu veröffentlichenden Werke zudem in einem geschützten, urheberrechtlich straffreien Raum. In diesem Raum führt "die Nichteinhaltung urheberrechtlicher Bestimmungen, wie z. B. fehlende, mangelhafte oder falsche Angabe des Urhebers" (Schöggl, 2014) ausschließlich zu Konsequenzen in der Leistungsbeurteilung, aber nicht im Strafrechtlichen. Die Behörde, die Schule bzw. LehrerInnen setzen für schulisch erbrachte Werke je nach Aufgabenstellung die Anforderungen für das Zitieren fest.

Ähnlich lagert die Verwendung von Werken der bildenden Künste (Bilder, Fotos,…). Diese dürfen gemäß UrhG § 54 Abs. 1 Z 3 – wenn es sich um **erschienene** Werke handelt – rechtmäßig unter Angabe ihrer Quelle und ausschließlich zur Erläuterung des Inhalts und nicht bloß "zur reinen Illustration" (Schöggl, 2014) in ein schulisches Sprachwerk übernommen werden. Zu bedenken ist, dass die meisten Bilder im Internet nur veröffentlicht, aber nicht erschienen (UrhG § 8 und 9) sind. "Es können also Abbildungen jeder Art (Fotografien, Bilder, Grafiken) verwendet werden" (Schöggl, 2014), ohne Zustimmungen einzuholen. Diese umfassende Möglichkeit der Nutzung von Abbildungen kann wiederum je nach Anforderung zwar gelten, aber aus Sicht der Leistungsbeurteilung enger gehandhabt werden.

Jedenfalls wird der geschützte Raum durch Veröffentlichen/Publizieren schulischer Werke verlassen. Dann gelten auch andere Rahmenbedingungen (nur kleine Zitate nach UrhG § 42f Abs. 1 Z 3, Quellenangabe gemäß UrhG § 57 Abs. 2, Zustimmung für geschützte Bilder, Zitate nur mit Belegfunktion), die bei Verstößen strafrechtliche Konsequenzen mit sich bringen können. Selbst vorwissenschaftliche Arbeiten dürfen sich nicht der Paragraphen für Wissenschaftszitate bedienen, die breite Möglichkeiten der Werknutzungen erlauben. Das Einreichen einer VWA (Hochladen in die VWA-DB), die Weitergabe an einzelne Personen zur Korrektur und die Archivierung in der Schule entsprechen nicht einer Veröffentlichung, da nur eine begrenzte Anzahl von Personen Zugang zur VWA haben (Schöggl, 2014).

LehrerInnen veröffentlichen Werke von SchülerInnen nur mit deren Zustimmung. Publikationskonforme Werke enthalten weder plagiiertes Material noch Schulzitate und würden bei Veröffentlichung (z. B. Schulhomepage oder Wettbewerb) das Urheberrecht nicht verletzen.

Bilder, die unter einer CC-Lizenz veröffentlicht wurden, dürfen verwendet werden, solange die Rechtemodule (BY, ND, NC, SA) der betreffenden Lizenz berücksicht sind. Auch Creative Commons sind urheberrechtlich geschützte Werke, eine CC-Lizenz ist jedoch eine kostenlose Zustimmung/Erlaubnis/Genehmigung zur Werknutzung (Werknutzungsbewilligung lt. UrhG § 24) je nach Lizenz. Urheberrechtlich müssen freie Werke nicht zitiert werden, jedoch fordert die Wissenschaftsethik **alle** benutzten Werke im (vor)wissenschaftlichen Werk anzugeben.

# <span id="page-45-0"></span>**9 Verwendung von KI-Tools (ChatGPT)**

Das Bildungsministerium hat am 14. November 2023 Richtlinien für die Verwendung von Künstlicher Intelligenz in einer VWA mit Bewertungsrichtlinien veröffentlicht. Hier nun die wesentlichen Punkte.

Auch bei Verwendung KI-basierter Tools sind die Grundsätze wissenschaftlichen Arbeitens einzuhalten. Die eigenständige Leistung muss nachvollziehbar bleiben, die Verwendung von KI-Tools durch Kurz- und Langbelege (Literaturverzeichnis) gekennzeichnet werden.

In den Langbeleg müssen das verwendete KI-Tool wie die Prompts (die Eingaben des Auftrags) identifiziert sein.

# *"Arbeiten ohne vollständige und nachvollziehbare Kennzeichnung von Quellen und Hilfsmitteln sind als Plagiat und somit als Täuschungsversuch zu werten."* (BMBWF, 2023, S. 3)

## **Mögliche Anwendungsgebiete eines KI-Tools**

- Unterstützung zur Findung neuer Zugänge oder Entwicklung unterschiedlicher Perspektiven, Erleichterung der Ideenfindung
- Interaktionspartner im Rahmen der Konzepterstellung und Diskussion von Fragestellungen
- Unterstützung bei der Recherchearbeit
- Hilfestellung bei der Gliederung der Arbeit
- Entwürfe und Ideen zusammenstellen, um den Schreibprozess zu unterstützen und Schreibblockaden zu lösen
- Übersetzung fremdsprachlicher Quellen
- Hilfe bei der Präzisierung von Formulierungen sowie der Fehlerreduktion

# **Risiken der Verwendung KI-basierter Tools:**

- Fehlerhafte und verzerrte Antworten
- Fehlende Berücksichtigung aktueller oder wissenschaftlicher Quellen
- Datenschutzverstöße
- Nicht geklärte Urheberschaft
- Persönliche Nutzerdaten werden gesammelt

# **Zitierweise eines KI-Tools nach APA 7:**

Eine Interaktion mit einem KI-Tool fällt unter die Quellenkategorie "persönliche Mitteilung". Diese ist im Kurzbeleg anzugeben und der vollständige Chat-Verlauf mit Anfrage (Prompt) und Antwort ist im Anhang wortwörtlich wiederzugeben, so nicht im Fließtext Prompt wie Antwort wörtlich zitiert sind.

#### **Auswirkungen auf die Beurteilung einer VWA:**

- Das Begleitprotokoll erhält einen höheren Stellenwert bei der Beurteilung.
- Der "Arbeitsverlauf sowie alle verwendeten Hilfsmittel [sind] kontinuierlich, gewissenhaft und lückenlos zu dokumentieren" (BMBWF, 2023, S. 5).
- Es ist "anzuführen, in welchen Phasen des Erstellungsprozesses und in welchen Kapiteln in der abschließenden Arbeit KI-basierte Tools eingesetzt wurden" (BMBWF, 2023, S. 5).
- "Der Präsentation und Diskussion kommt besondere Bedeutung zu" (BMBWF, 2023, S. 5).

# <span id="page-47-0"></span>**10 Weiterführende Informationen**

Der APA-Standard definiert die formalen Angaben für viele Arten von Werken (Deutsche Gesellschaft für Psychologie, 2007, Kap. 15). Neueste Typen von Werken können auch im APA-Style Blog unte[r https://apastyle.apa.org/blog](https://apastyle.apa.org/blog) nachgelesen werden, zum Beispiel das Zitieren von Sozialen Medien (Lee, 2013) oder von audiovisuellem Material aus dem Internet (Lee, 2014). Die American Psychological Association (2010, Kap. 7) beschreibt ihren Standard für englische Texte im Publication manual of the American Psychological Association mit über 70 Beispielen für Langbelege.

# <span id="page-48-0"></span>**11 Für den RG18 Zitierleitfaden verwendete Literatur**

- Adams, A. (2021, August 23). *When and how to transliterate titles in references*. APA Style. https://apastyle.apa.org/blog/transliterated-titles-references
- American Psychological Association. (2010). *Publication manual of the American Psychological Association* (Sixth edition). American Psychological Association.
- APA. (2020). *Publication manual of the American Psychological Association. The official guide to APA style.* (Seventh edition). American Psychological Association

BMBWF. (2023). *Die Verwendung KI-basierter Tools beim Erstellen abschließender Arbeiten – Potenziale, Risiken und beurteilungsrelevante Aspekte. Informationen für Betreuer/innen abschließender Arbeiten an AHS und BMHS. Stand: 14. 11. 2023.* Bundesministerium für Bildung, Wissenschaft und Forschung.

- *Creative Commons-Inhalte richtig verwenden!* (2015, Juli 2). Saferinernet.at. https://www.saferinternet.at/news/news-detail/article/urheberrecht-in-derschulewas-muessen-lehrende-beachten-528
- Deutsche Gesellschaft für Psychologie. (2007). *Richtlinien zur Manuskriptgestaltung* (3., überarbeitete und erweiterte Auflage). Hogrefe.
- Deutsche Gesellschaft für Psychologie. (2019). *Richtlinien zur Manuskriptgestaltung* (5., überarbeitete und erweiterte Auflage). Hogrefe.
- *Erstelle deine erste APA-Quellenangabe. Generiere ganz einfach Literaturverzeichnisse sowie Quellenangaben im Text*. (o. J.). Scribbr. Abgerufen 5. Dezember 2023, von https://www.scribbr.de/zitieren/generator/apa/
- Henz, K. (2011). *Vorwissenschaftliches Arbeiten. Ein Praxisbuch für die Schule*. Dorner.
- Karmasin, M. & Ribing, R. (2011). *Die Gestaltung wissenschaftlicher Arbeiten* (6. Auflage). UTB.
- Lee, C. (2013, Oktober 18). *How to Cite Social Media in APA Style (Twitter, Facebook, and Google+).* APA Style Blog. http://blog.apastyle.org/apastyle/2013/10/how-to-citesocial-media-inapa-style.html
- Lee, C. (2014, Januar 17). *Timestamps for Audiovisual Materials in APA Style*. APA Style Blog. http://blog.apastyle.org/apastyle/2014/01/timestamps-for-audiovisualmaterials-inapa-style.html
- Schöggl, W. (2014, Dezember 3). *Recht am Bild.* LITERACY. http://www.literacy.at/index.php?id=430
- Trybus, P. (2006). *Welche urheberrechtlich geschützten Werke darf man ohne weiteres in der Schule und im Unterricht verwenden? (Detaillierte Antwort für Österreich).*

Knowledge Base Copyright Law. http://kblaw.info/wt\_dev/kbc.php?article=11&view=print&land=AT& lang=DE&mode=1

- Urheberrecht und Schule, Stadtschulrat für Wien (ERI: 101, ERII: 156+187, ERIII: 156+187, ERIIIB: 650) (2014).
- Urheberrechtsgesetz. Fassung vom 4. 5. 2020. (2020). https://www.ris.bka.gv.at/GeltendeFassung.wxe?Abfrage=Bundesnormen&Gesetzes nummer=10001848
- Wimmer, B. (2019). *Was die EU-Urheberrechtsreform bedeutet: 13 Fragen und Antworten.* futurezone*.* https://futurezone.at/netzpolitik/was-die-eu-urheberrechtsreformbedeutet-13-fragen-und-antworten/400116389

# <span id="page-50-0"></span>**12 Abkürzungsverzeichnis**

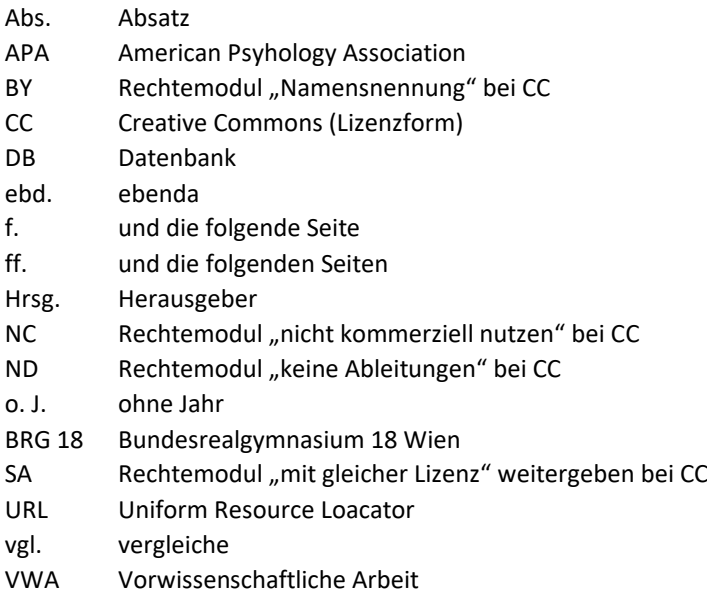